## John L. Viescas Michael J. Hernandez

Foreword by Keith W. Hare Vice Chair, USA SQL Standards Committee

# **SQL QUERIES**

# **FOR MERE MORTALS' THIRD EDITION**

A Hands-On Guide to Data Manipulation in SQL

#### Software-Independent Approach!

If you work with database software such as Access, MS SQL Server, Oracle, DB2, MvSQL, Ingres, or any other SQL-based program, this book co save you hours of time and aggravation-before you write a single query!

#### FREE SAMPLE CHAPTER

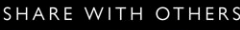

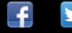

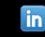

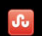

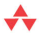

## **Praise for** *SQL Queries for Mere Mortals®***, Third Edition**

The good books show you how to do something. The great books enable you to think clearly about how you can do it. This book is the latter. To really maximize the potential of your database, thinking about data as a set is required and the authors'accessible writing really brings out the practical applications of SQL and the set-based thinking behind it.

— Ben Clothier, Lead Developer at IT Impact, Inc., co-author of *Professional Access 2013 Programming*, and Microsoft Access MVP

Unless you are working at a very advanced level, this is the only SQL book you will ever need. The authors have taken the mystery out of complex queries and explained principles and techniques with such clarity that a "Mere Mortal"will indeed be empowered to perform the superhuman. Do not walk past this book!

— Graham Mandeno, Database Consultant

It's beyond brilliant! I have been working with SQL for a really long time and the techniques presented in this book exposed some of the bad habits I picked up over the years in my learning process. I wish I had learned these techniques a long time ago and saved myself all the headaches of learning SQL the hard way. Who said you can't teach old dogs new tricks?

— Leo (theDBguy), Utter Access Moderator and Microsoft Access MVP

I learned SQL primarily from the first and second editions of this book, and I am pleased to see a third edition of this book so that others can continue to benefit from its organized presentation of the language. Starting from how to design your tables so that SQL can be effective (a common problem for database beginners),and then continuing through the various aspects of SQL construction and capabilities, the reader can become a moderate expert upon completing the book and its samples. Learning how to convert a question in English into a meaningful SQL statement will greatly facilitate your mastery of the language. Numerous examples from real life will help you visualize how to use SQL to answer the questions about the data in your database. Just one of the "watch out for this trap" items will save you more than the cost of the book when you avoid that problem when writing your queries. I highly recommend this book if you want to tap the full potential of your database.

— Kenneth D. Snell, Ph.D., Database Designer/Programmer

I don't think they do this in public schools any more, and it is a shame, but do you remember in the seventh and eighth grades when you learned to diagram a sentence? Those of you who do may no longer remember how you did it, but all of you do write better sentences because of it. John Viescas and Mike Hernandez must have remembered because they take everyday English queries and literally translate them into SQL. This is an important book for all database designers. It takes the complexity of mathematical Set Theory and of First Order Predicate Logic,as outlined in E. F. Codd's original treatise on relational database design, and makes it easy for anyone to understand. If you want an elementary through intermediate-level course on SQL,this is the one book that is a requirement, no matter how many others you buy.

#### — Arvin Meyer, MCP, MVP

*SQL Queries for Mere Mortals*,Third Edition, provides a step-by-step, easy-to-read introduction to writing SQL queries. It includes hundreds of examples with detailed explanations. This book provides the tools you need to understand, modify, and create SQL queries.

> — Keith W. Hare, Convenor, ISO/IEC JTC1 SC32 WG3 — the International SQL Standards Committee

Even in this day of wizards and code generators, successful database developers still require a sound knowledge of Structured Query Language (SQL, the standard language for communicating with most database systems). In this book, John and Mike do a marvelous job of making what's usually a dry and difficult subject come alive, presenting the material with humor in a logical manner, with plenty of relevant examples. I would say that this book should feature prominently in the collection on the bookshelf of all serious developers, except that I'm sure it'll get so much use that it won't spend much time on the shelf!

— Doug Steele, Microsoft Access Developer and author

I highly recommend *SQL Queries for Mere Mortals* to anyone working with data. John makes it easy to learn one of the most critical aspects of working with data: creating queries. Queries are the primary tool for selecting, sorting, and reporting data. They can compensate for table structure, new reporting requirements, and incorporate new data sources. *SQL Queries for Mere Mortals* uses clear, easy to understand discussions and examples to take readers through the basics and into complex problems. From novice to expert, you will find this book to be an invaluable reference as you can apply the concepts to a myriad of scenarios, regardless of the program.

— Teresa Hennig, Microsoft MVP-Access, and lead author of several Access books, including *Professional Access 2013 Programming* (Wrox)

# *SQL Queries for Mere Mortals® Third Edition*

# *A Hands-On Guide to Data Manipulation in SQL*

John L. Viescas Michael J. Hernandez

# Addison-Wesley

Upper Saddle River, NJ • Boston • Indianapolis • San Francisco • New York • Toronto • Montreal • London • Munich • Paris • Madrid Capetown • Sydney • Tokyo • Singapore • Mexico City

Many of the designations used by manufacturers and sellers to distinguish their products are claimed as trademarks. Where those designations appear in this book, and the publisher was aware of a trademark claim, the designations have been printed with initial capital letters or in all capitals.

The authors and publisher have taken care in the preparation of this book, but make no expressed or implied warranty of any kind and assume no responsibility for errors or omissions. No liability is assumed for incidental or consequential damages in connection with or arising out of the use of the information or programs contained herein.

For information about buying this title in bulk quantities, or for special sales opportunities (which may include electronic versions; custom cover designs; and content particular to your business, training goals, marketing focus, or branding interests), please contact our corporate sales department at corpsales@pearsoned.com or (800) 382-3419.

For government sales inquiries, please contact governmentsales@pearsoned.com.

For questions about sales outside the U.S., please contact international@pearsoned.com.

Visit us on the Web: informit.com/aw

Library of Congress Control Number: 2014939438

Copyright © 2014 John L. Viescas and Michael J. Hernandez

All rights reserved. Printed in the United States of America. This publication is protected by copyright, and permission must be obtained from the publisher prior to any prohibited reproduction, storage in a retrieval system, or transmission in any form or by any means, electronic, mechanical, photocopying, recording, or likewise. To obtain permission to use material from this work, please submit a written request to Pearson Education, Inc., Permissions Department, One Lake Street, Upper Saddle River, New Jersey 07458, or you may fax your request to (201) 236-3290.

ISBN-13: 978-0-321-99247-5 ISBN-10: 0-321-99247-4

Text printed in the United States on recycled paper at Edwards Brothers Malloy, Ann Arbor, Michigan.

Second Printing: September 2014

Associate Publisher: Dave Dusthimer Acquisitions Editor: Joan Murray Senior Development Editor: Chris Cleveland Managing Editor: Sandra Schroeder

Senior Project Editor: Tonya Simpson Copy Editor: Charlotte Kughen Indexer: Lisa Stumpf Proofreader: Anne Goebel

Technical Reviewer: Dale Wallentine Editorial Assistant: Vanessa Evans Cover Designer: Alan Clements Compositor: Trina Wurst

<span id="page-5-2"></span><span id="page-5-1"></span><span id="page-5-0"></span>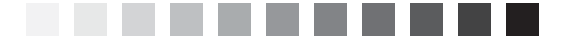

# *Contents*

#### *[Foreword xv](#page-15-0)*

*[Preface xvi](#page-16-0)*

#### *[About the Authors xviii](#page-18-0)*

#### *[Introduction xx](#page-20-0)*

[Are You a Mere Mortal? xx](#page-20-1) [About This Book xxi](#page-21-0) [What This Book Is Not xxiii](#page-23-0) [How to Use This Book xxiii](#page-23-1) [Reading the Diagrams Used in This Book xxiv](#page-24-0) [Sample Databases Used in This Book xxviii](#page-28-0) ["Follow the Yellow Brick Road" xxx](#page-30-0)

# *[Part I Relational Databases and SQL 1](#page--1-0)*

### *[CHAPTER 1 What Is Relational?](#page--1-0) 3*

[Types of Databases 3](#page--1-1) [A Brief History of the Relational Model 4](#page--1-2) In the Beginning . . . 4 Relational Database Systems 5 [Anatomy of a Relational Database 7](#page--1-1) Tables 7 Fields 9 Records 9 Keys 9 Views 11 Relationships 12 [What's in It for You? 17](#page--1-0) Where Do You Go from Here? 18 [Summary 19](#page--1-0)

#### *[CHAPTER 2 Ensuring Your Database Structure Is Sound 21](#page--1-3)*

[Why Is This Chapter Here? 21](#page--1-4) [Why Worry about Sound Structures? 22](#page--1-5) [Fine-Tuning Fields 23](#page--1-3) What's in a Name? (Part One) 23 Smoothing Out the Rough Edges 25 Resolving Multipart Fields 27 Resolving Multivalued Fields 30 [Fine-Tuning Tables 32](#page--1-5) What's in a Name? (Part Two) 33 Ensuring a Sound Structure 35 Resolving Unnecessary Duplicate Fields 36 Identification Is the Key 42 [Establishing Solid Relationships 45](#page--1-4) Establishing a Deletion Rule 48 Setting the Type of Participation 49 Setting the Degree of Participation 52 [Is That All? 54](#page--1-5) [Summary 55](#page--1-3)

#### *[CHAPTER 3 A Concise History of SQL 57](#page--1-3)*

[The Origins of SQL 58](#page--1-6) [Early Vendor Implementations 59](#page--1-4) ". And Then There Was a Standard".  $60$ [Evolution of the ANSI/ISO Standard 62](#page--1-6) Other SQL Standards 65 [Commercial Implementations 68](#page--1-5) [What the Future Holds 69](#page--1-7) [Why Should You Learn SQL? 69](#page--1-4) [Which Version of SQL Does This Book Cover? 70](#page--1-6) [Summary 70](#page--1-5)

### *[Part II SQL Basics 73](#page--1-3)*

#### *[CHAPTER 4 Creating a Simple Query 75](#page--1-3)*

[Introducing SELECT 76](#page--1-6) [The SELECT Statement 77](#page--1-3) [A Quick Aside: Data versus Information 79](#page--1-1) [Translating Your Request into SQL 81](#page--1-0) Expanding the Field of Vision 85 Using a Shortcut to Request All Columns 87 [Eliminating Duplicate Rows 88](#page--1-2) [Sorting Information 91](#page--1-0) First Things First: Collating Sequences 92 Let's Now Come to Order 93 [Saving Your Work 96](#page--1-2) [Sample Statements 97](#page--1-0) [Summary 106](#page--1-2) [Problems for You to Solve 107](#page--1-1)

#### *[CHAPTER 5 Getting More Than Simple Columns 109](#page--1-0)*

[What Is an Expression? 110](#page--1-8) [What Type of Data Are You Trying to Express? 111](#page--1-0) [Changing Data Types: The CAST Function 114](#page--1-8) [Specifying Explicit Values 116](#page--1-2) Character String Literals 116 Numeric Literals 118 Datetime Literals 119 [Types of Expressions 121](#page--1-1) Concatenation 122 Mathematical Expressions 125 Date and Time Arithmetic 129 [Using Expressions in a SELECT Clause 133](#page--1-0) Working with a Concatenation Expression 134 Naming the Expression 135 Working with a Mathematical Expression 137 Working with a Date Expression 138 A Brief Digression: Value Expressions 139 [That "Nothing" Value: Null 141](#page--1-0) Introducing Null 142 The Problem with Nulls 143 [Sample Statements 144](#page--1-2) [Summary 153](#page--1-1) [Problems for You to Solve 154](#page--1-2)

#### <span id="page-8-1"></span><span id="page-8-0"></span>*[CHAPTER 6 Filtering Your Data 157](#page--1-3)*

[Refining What You See Using WHERE 157](#page--1-4) The WHERE Clause 158 Using a WHERE Clause 160 [Defining Search Conditions 162](#page--1-5) Comparison 163 Range 170 Set Membership 173 Pattern Match 175 Null 179 Excluding Rows with NOT 181 [Using Multiple Conditions 184](#page--1-6) Introducing AND and OR 185 Excluding Rows: Take Two 191 Order of Precedence 193 Checking for Overlapping Ranges 197 [Nulls Revisited: A Cautionary Note 199](#page--1-4) [Expressing Conditions in Different Ways 203](#page--1-4) [Sample Statements 204](#page--1-5) [Summary 212](#page--1-5) [Problems for You to Solve 213](#page--1-4)

## *[Part III Working with Multiple Tables 217](#page--1-3)*

#### *[CHAPTER 7 Thinking in Sets 219](#page-32-0)*

[What Is a Set, Anyway? 220](#page-33-0) [Operations on Sets 221](#page-34-0) [Intersection 222](#page-35-0) Intersection in Set Theory 222 Intersection between Result Sets 224 Problems You Can Solve with an Intersection 227 [Difference 228](#page-41-0) Difference in Set Theory 228 Difference between Result Sets 230 Problems You Can Solve with Difference 233 [Union 234](#page-47-0) Union in Set Theory 234 Combining Result Sets Using a Union 236 Problems You Can Solve with Union 238

[SQL Set Operations 239](#page-52-0) Classic Set Operations versus SQL 239 Finding Common Values: INTERSECT 240 Finding Missing Values: EXCEPT (DIFFERENCE) 243 Combining Sets: UNION 245 [Summary 248](#page-61-0)

#### *[CHAPTER 8 INNER JOINs 249](#page--1-0)*

[What Is a JOIN? 249](#page--1-1) [The INNER JOIN 250](#page--1-2) What's "Legal" to JOIN? 250 Column References 251 Syntax 252 Check Those Relationships! 267 [Uses for INNER JOINs 268](#page--1-8) Find Related Rows 268 Find Matching Values 269 [Sample Statements 269](#page--1-1) Two Tables 270 More Than Two Tables 276 Looking for Matching Values 283 [Summary 294](#page--1-2) [Problems for You to Solve 295](#page--1-0)

#### *[CHAPTER 9 OUTER JOINs 299](#page--1-0)*

[What Is an OUTER JOIN? 299](#page--1-1) [The LEFT/RIGHT OUTER JOIN 301](#page--1-1) Syntax 302 [The FULL OUTER JOIN 320](#page--1-8) Syntax 320 FULL OUTER JOIN on Non-Key Values 323 UNION JOIN 323 [Uses for OUTER JOINs 324](#page--1-8) Find Missing Values 324 Find Partially Matched Information 325 [Sample Statements 325](#page--1-1) [Summary 341](#page--1-0) [Problems for You to Solve 341](#page--1-1)

#### *[CHAPTER 10 UNIONs 345](#page--1-3)*

[What Is a UNION? 345](#page--1-4) [Writing Requests with UNION 348](#page--1-6) Using Simple SELECT Statements 348 Combining Complex SELECT Statements 351 Using UNION More Than Once 355 Sorting a UNION 357 [Uses for UNION 358](#page--1-5) [Sample Statements 359](#page--1-4) [Summary 371](#page--1-4) [Problems for You to Solve 372](#page--1-6)

#### *[CHAPTER 11 Subqueries 375](#page--1-3)*

[What Is a Subquery? 376](#page--1-6) Row Subqueries 376 Table Subqueries 377 Scalar Subqueries 378 [Subqueries as Column Expressions 378](#page--1-5) Syntax 378 An Introduction to Aggregate Functions: COUNT and MAX 381 [Subqueries as Filters 384](#page--1-6) Syntax 384 Special Predicate Keywords for Subqueries 386 [Uses for Subqueries 397](#page--1-3) Build Subqueries as Column Expressions 397 Use Subqueries as Filters 398 [Sample Statements 399](#page--1-3) Subqueries in Expressions 399 Subqueries in Filters 405 [Summary 413](#page--1-4) [Problems for You to Solve 414](#page--1-6)

### *[Part IV Summarizing and Grouping Data 417](#page--1-3)*

#### *[CHAPTER 12 Simple Totals 419](#page--1-3)*

[Aggregate Functions 420](#page--1-6) Counting Rows and Values with COUNT 422 Computing a Total with SUM 425

Calculating a Mean Value with AVG 427 Finding the Largest Value with MAX 428 Finding the Smallest Value with MIN 430 Using More Than One Function 431 [Using Aggregate Functions in Filters 432](#page--1-2) [Sample Statements 435](#page--1-0) [Summary 442](#page--1-2) [Problems for You to Solve 443](#page--1-0)

#### *[CHAPTER 13 Grouping Data 445](#page--1-0)*

[Why Group Data? 446](#page--1-8) [The GROUP BY Clause 448](#page--1-2) Syntax 449 Mixing Columns and Expressions 454 Using GROUP BY in a Subquery in a WHERE Clause 456 Simulating a SELECT DISTINCT Statement 457 ["Some Restrictions Apply" 458](#page--1-2) Column Restrictions 459 Grouping on Expressions 461 [Uses for GROUP BY 462](#page--1-2) [Sample Statements 463](#page--1-1) [Summary 474](#page--1-2) [Problems for You to Solve 475](#page--1-0)

#### *[CHAPTER 14 Filtering Grouped Data 477](#page--1-0)*

[A New Meaning of "Focus Groups" 478](#page--1-8) [Where You Filter Makes a Difference 482](#page--1-8) Should You Filter in WHERE or in HAVING? 482 Avoiding the HAVING COUNT Trap 485 [Uses for HAVING 490](#page--1-8) [Sample Statements 491](#page--1-0) [Summary 499](#page--1-1) [Problems for You to Solve 500](#page--1-8)

### *[Part V Modifying Sets of Data 503](#page--1-3)*

#### *[CHAPTER 15 Updating Sets of Data 505](#page--1-3)*

[What Is an UPDATE? 505](#page--1-4) [The UPDATE Statement 506](#page--1-6) Using a Simple UPDATE Expression 507 A Brief Aside: Transactions 510 Updating Multiple Columns 511 Using a Subquery to Filter Rows 512 Using a Subquery UPDATE Expression 518 [Uses for UPDATE 520](#page--1-5) [Sample Statements 521](#page--1-4) [Summary 538](#page--1-6) [Problems for You to Solve 538](#page--1-5)

#### *[CHAPTER 16 Inserting Sets of Data 541](#page--1-3)*

[What Is an INSERT? 541](#page--1-4) [The INSERT Statement 543](#page--1-4) Inserting Values 543 Generating the Next Primary Key Value 547 Inserting Data by Using SELECT 548 [Uses for INSERT 555](#page--1-3) [Sample Statements 556](#page--1-5) [Summary 568](#page--1-6) [Problems for You to Solve 568](#page--1-5)

#### *[CHAPTER 17 Deleting Sets of Data 571](#page--1-3)*

[What Is a DELETE? 571](#page--1-4) [The DELETE Statement 572](#page--1-6) Deleting All Rows 573 Deleting Some Rows 575 [Uses for DELETE 579](#page--1-4) [Sample Statements 580](#page--1-6) [Summary 588](#page--1-5) [Problems for You to Solve 589](#page--1-3)

# *[Part VI Introduction to Solving Tough Problems 591](#page--1-0)*

*[CHAPTER 18 "NOT" and "AND" Problems 593](#page--1-0)*

[A Short Review of Sets 593](#page--1-1) Sets with Multiple AND Criteria 594 Sets with Multiple NOT Criteria 595 Sets Including Some Criteria but Excluding Others 596 [Finding Out the "Not" Case 597](#page--1-1) Using OUTER JOIN 598 Using NOT IN 601 Using NOT EXISTS 603 Using GROUP BY/HAVING 604 [Finding Multiple Matches in the Same Table 607](#page--1-1) Using INNER JOIN 608 Using IN 610 Using EXISTS 612 Using GROUP BY/HAVING 614 [Sample Statements 618](#page--1-8) [Summary 636](#page--1-2) [Problems for You to Solve 637](#page--1-0)

#### *[CHAPTER 19 Condition Testing 641](#page--1-0)*

[Conditional Expressions \(CASE\) 641](#page--1-1) Why Use CASE? 642 Syntax 642 [Solving Problems with CASE 647](#page--1-0) Solving Problems with Simple CASE 647 Solving Problems with Searched CASE 652 Using CASE in a WHERE Clause 655 [Sample Statements 655](#page--1-1) [Summary 669](#page--1-0) [Problems for You to Solve 669](#page--1-1)

#### *[CHAPTER 20 Using Unlinked Data and "Driver" Tables 671](#page--1-0)*

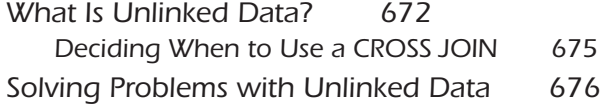

[Solving Problems Using "Driver" Tables 679](#page--1-3) Setting Up a Driver Table 679 Using a Driver Table 682 [Sample Statements 686](#page--1-5) Examples Using Unlinked Tables 687 Examples Using Driver Tables 697 [Summary 705](#page--1-3) [Problems for You to Solve 705](#page--1-4)

- *[In Closing 709](#page--1-3)*
- *[Appendices 711](#page--1-3)*
- *[A SQL Standard Diagrams 713](#page--1-3)*

#### *[B Schema for the Sample Databases 723](#page--1-3)*

[Sales Orders Example Database 724](#page--1-6) [Sales Orders Modify Database 725](#page--1-3) [Entertainment Agency Example Database 726](#page--1-6) [Entertainment Agency Modify Database 727](#page--1-3) [School Scheduling Example Database 728](#page--1-6) [School Scheduling Modify Database 729](#page--1-3) [Bowling League Example Database 730](#page--1-6) [Bowling League Modify Database 731](#page--1-3) [Recipes Database 732](#page--1-6)

#### *[C Date and Time Types, Operations, and Functions 733](#page--1-3)*

[IBM DB2 733](#page--1-4) [Microsoft Office Access 736](#page--1-6) [Microsoft SQL Server 738](#page--1-6) [MySQL 740](#page--1-6) [Oracle 743](#page--1-3)

#### *[D Suggested Reading 745](#page--1-3)*

[Database Books 745](#page--1-9) [Books on SQL 745](#page--1-4)

#### *[Index 747](#page-63-0)*

<span id="page-15-0"></span>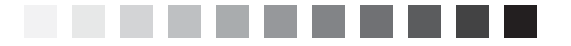

# *[Foreword](#page-5-0)*

In the 25 years since the database language SQL was adopted as an international standard, and the 30 years since SQL database products appeared on the market, SQL has become the predominant language for storing, modifying, retrieving, and deleting data. Today, a significant portion of the world's data—and the world's economy—is tracked using SQL databases.

SQL is everywhere because it is a very powerful tool for manipulating data. It is in high-performance transaction processing systems. It is behind Web interfaces. I've even found SQL in network monitoring tools and spam firewalls.

Today, SQL can be executed directly, embedded in programming languages, and accessed through call interfaces. It is hidden inside GUI development tools, code generators, and report writers. However visible or hidden, the underlying queries are SQL. Therefore, to understand existing applications and to create new ones, you need to understand SQL.

*SQL Queries for Mere Mortals, Third Edition*, provides a step-by-step, easy-toread introduction to writing SQL queries. It includes hundreds of examples with detailed explanations. This book provides the tools you need to understand, modify, and create SQL queries.

As a database consultant and a participant in both the U.S. and international SQL standards committees, I spend a lot of time working with SQL. So, it is with a certain amount of authority that I state,"The authors of this book not only understand SQL, they also understand how to explain it." Both qualities make this book a valuable resource.

> *—Keith W.Hare, Senior Consultant, JCC Consulting, Inc.Vice Chair, INCITS DM32.2 —the USA SQL Standards Committee; Convenor, ISO/IEC JTC1 SC32 WG3 —the International SQL Standards Committee*

<span id="page-16-0"></span>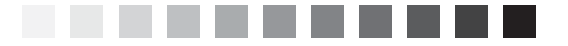

# *[Preface](#page-5-1)*

*"Language is by its very nature a communal thing; that is, it expresses never the exact thing but a compromise—that which is common to you, me, and everybody."* —Thomas Ernest Hulme, *Speculations*

Learning how to retrieve information from or manipulate information in a database is commonly a perplexing exercise. However, it can be a relatively easy task as long as you understand the question you're asking or the change you're trying to make to the database. After you understand the problem, you can translate it into the language used by any database system, which in most cases is Structured Query Language (SQL). You have to translate your request into an SQL statement so that your database system knows what information you want to retrieve or change. SQL provides the means for you and your database system to communicate.

Throughout our many years as database consultants, we've found that the number of people who merely need to retrieve information from a database or perform simple data modifications in a database far outnumber those who are charged with the task of creating programs and applications for a database. Unfortunately, no books focus solely on this subject, particularly from a "mere mortals" viewpoint. There are numerous good books on SQL, to be sure, but most are targeted to database programming and development.

With this in mind, we decided it was time to write a book that would help people learn how to query a database properly and effectively. We produced the first edition of this book in 2000. We created a second edition in 2008 that introduced basic ways to change data in your database using SQL. With this new edition, we stepped lightly into the realm of tougher problems—the sorts of problems that make the heads of even experienced users spin around three times. The result of our efforts is in your hands. This book is unique among SQL books in that it focuses on SQL with little regard to any one specific database system implementation. This third edition includes hundreds of new examples, and we included versions of the sample databases using Microsoft Office Access, Microsoft SQL Server, and the popular open-source MySQL database system. When you finish reading this book, you'll have the skills you need to retrieve or modify any information you require.

# *Acknowledgments*

Writing a book such as this is always a cooperative effort. There are always editors, colleagues, friends, and relatives willing to lend their support and provide valuable advice when we need it the most. These people continually provide us with encouragement, help us to remain focused, and motivate us to see this project through to the end.

First and foremost, we want to thank our acquisitions editor, Joan Murray, for helping us get signed up to produce this third edition. Thanks also to Developmental Editor Chris Cleveland for shepherding us along the way. And we can't forget Production Editor Tonya Simpson and the production staff they're a great team! Finally, thanks to Associate Publisher David Dusthimer, who put this team together and kept a watchful eye over the entire process.

Next, we'd like to acknowledge our technical editor, Dale Wallentine. We also had help from some of our database friends—Jeff Boyce, Ben Clothier, Henry Habermacher,Leo theDBGuy,and Doug Steele. Thanks once again to all of you for your time and input and for helping us to make this a solid treatise on SQL queries.

Finally, another very special thanks to Keith Hare for providing the Foreword. As the Convenor of the International SQL Standards Committee, Keith is an SQL expert par excellence. We have a lot of respect for Keith's knowledge and expertise on the subject,and we're pleased to have his thoughts and comments at the beginning of our book.

<span id="page-18-0"></span>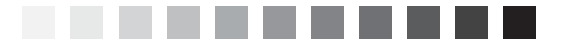

# *[About the Authors](#page-5-1)*

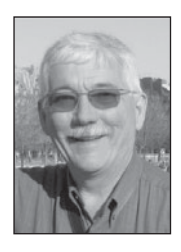

**John L. Viescas** is an independent database consultant with more than 45 years of experience. He began his career as a systems analyst,designing large database applications for IBM mainframe systems. He spent 6 years at Applied Data Research in Dallas, Texas, where he directed a staff of more than 30 people and was responsible for research, product development, and customer support of database products for IBM mainframe com-

puters. While working at Applied Data Research, John completed a degree in business finance at the University of Texas at Dallas, graduating cum laude.

John joined Tandem Computers, Inc., in 1988, where he was responsible for the development and implementation of database marketing programs in Tandem's U.S. Western Sales region. He developed and delivered technical seminars on Tandem's relational database management system, NonStop SQL. John wrote his first book, *A Quick Reference Guide to SQL* (Microsoft Press, 1989), as a research project to document the similarities in the syntax among the ANSI-86 SQL standard, IBM's DB2, Microsoft's SQL Server, Oracle Corporation's Oracle, and Tandem's NonStop SQL. He wrote the first edition of *Running Microsoft Access* (Microsoft Press, 1992) while on sabbatical from Tandem. He has since written four editions of *Running*, three editions of *Microsoft Office Access Inside Out* (Microsoft Press, 2003, 2007, and 2010 the successor to the *Running* series), and *Building Microsoft Access Applications* (Microsoft Press, 2005).

John formed his own company in 1993. He provides information systems management consulting for a variety of small to large businesses around the world, with a specialty in the Microsoft Access and SQL Server database management products. He maintains offices in Nashua, New Hampshire, and Paris, France. He has been recognized as a "Most Valuable Professional"(MVP) since 1993 by Microsoft Product Support Services for his assistance with technical questions on public support forums. He set a landmark 20 consecutive years as an MVP in 2013.

You can visit John's Web site at [www.viescas.com](http://www.viescas.com) or contact him by e-mail at john@viescas.com.

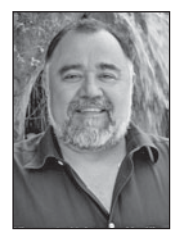

**Michael J. Hernandez** has been an independent relational database consultant specializing in relational database design. He has more than 20 years of experience in the technology industry, developing database applications for a wide variety of clients. He's been a contributing author to a wide variety of magazine columns, white papers, books, and periodicals, and is coauthor of the best-selling *SQL Queries for Mere Mortals*.

Mike has been a top-rated and noted technical trainer for the government, the military, the private sector, and companies throughout the United States. He has spoken at numerous national and international conferences, and has consistently been a top-rated speaker and presenter.

Aside from his technical background,Mike has a diverse set of skills and interests that he also pursues, ranging from the artistic to the metaphysical. His greatest interest is still the guitar, as he's been a practicing guitarist for more than 40 years and played professionally for 15 years. He's also a working actor, a great cook, loves to teach (writing, public speaking, music), has a gift for bad puns, and even reads Tarot cards.

He says he's never going to retire, per se, but rather just change whatever it is he's doing whenever he finally gets tired of it and move on to something else that interests him.

<span id="page-20-0"></span>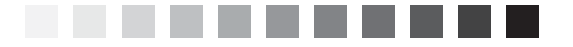

# *[Introduction](#page-5-1)*

*"I presume you're mortal, and may err."* —James Shirley, *The Lady of Pleasure*

<span id="page-20-1"></span>If you've used a computer more than casually, you have probably used Structured Query Language or SQL—perhaps without even knowing it. SQL is *the* standard language for communicating with most database systems. Any time you import data into a spreadsheet or perform a merge into a word processing program,you're most likely using SQL in some form or another. Every time you go online to an e-commerce site on the Web and place an order for a book, a recording, a movie, or any of the dozens of other products you can order, there's a very high probability that the code behind the web page you're using is accessing its databases with SQL. If you need to get information from a database system that uses SQL, you can enhance your understanding of the language by reading this book.

# *[Are You a Mere Mortal?](#page-5-1)*

You might ask,"Who is a *mere mortal*? Me?"The answer is not simple. When we started to write this book, we thought we were experts in the database language called SQL. Along the way, we discovered we were mere mortals, too, in several areas. We understood a few specific implementations of SQL very well, but we unraveled many of the complex intricacies of the language as we studied how it is used in many commercial products. So,if you fit any of the following descriptions, you're a mere mortal too!

• If you use computer applications that let you access information from a database system, you're probably a mere mortal. The first time you don't get the information you expected using the query tools built in to your application, you'll need to explore the underlying SQL statements to find out why.

- If you have recently discovered one of the many available desktop database applications but are struggling with defining and querying the data you need, you're a mere mortal.
- If you're a database programmer who needs to "think outside of the box"to solve some complex problems, you're a mere mortal.
- If you're a database guru in one product but are now faced with integrating the data from your existing system into another system that supports SQL, you're a mere mortal.

<span id="page-21-0"></span>In short,*anyone* who has to use a database system that supports SQL can use this book. As a beginning database user who has just discovered that the data you need can be fetched using SQL, you will find that this book teaches you all the basics and more. For an expert user who is suddenly faced with solving complex problems or integrating multiple systems that support SQL, this book will provide insights into leveraging the complex abilities of the SQL database language.

## *[About This Book](#page-5-0)*

Everything you read in this book is based on the current International Organization for Standardization (ISO) Standard for the SQL database language – SQL/Foundation (document ISO/IEC 9075-2:2011), as currently implemented in most of the popular commercial database systems. The ISO document was also adopted by the American National Standards Institute (ANSI), so this is truly an international standard. The SQL you'll learn here *is not* specific to any particular software product.

As you'll learn in more detail in Chapter 3,"A Concise History of SQL,"the SQL Standard defines both more and less than you'll find implemented in most commercial database products. Most database vendors have yet to implement many of the more advanced features, but most do support the core of the standard.

We researched a wide range of popular products to make sure that you can use what we're teaching in this book. Where we found parts of the core of the language not supported by some major products, we warn you in the text and show you alternate ways to state your database requests in standard SQL. When we found significant parts of the SQL Standard supported by only a few vendors, we introduced you to the syntax and then suggested alternatives.

We have organized this book into six major sections:

- Part I, "Relational Databases and SQL," explains how modern database systems are based on a rigorous mathematical model and provides a brief history of the database query language that has evolved into what we know as SQL. We also discuss some simple rules that you can use to make sure your database design is sound.
- Part II, "SQL Basics," introduces you to using the SELECT statement, creating expressions, and sorting information with an ORDER BY clause. You'll also learn how to filter data by using a WHERE clause.
- Part III, "Working with Multiple Tables," shows you how to formulate queries that draw data from more than one table. Here we show you how to link tables in a query using the INNER JOIN, OUTER JOIN, and UNION operators, and how to work with subqueries.
- Part IV, "Summarizing and Grouping Data," discusses how to obtain summary information and group and filter summarized data. Here is where you'll learn about the GROUP BY and HAVING clauses.
- Part V, "Modifying Sets of Data," explains how to write queries that modify a set of rows in your tables. In the chapters in this section, you'll learn how to use the UPDATE, INSERT, and DELETE statements.
- Part VI, "Introduction to Solving Tough Problems," dips your toes into more complex problems. In the chapters in this section, you'll expand your horizons to include solving complex "NOT" and "AND" problems (multiple conditions on one table), performing logical evaluations with CASE, and thinking "outside the box" using "unlinked" tables (Cartesian Products).

At the end of the book in the appendices, you'll find syntax diagrams for all the SQL elements you've learned, layouts of the sample databases, a list of date and time manipulation functions implemented in five of the major database systems, and book recommendations to further your study of SQL. You can download the five sample databases for the three database systems (Microsoft Access, Microsoft SQL Server, and MySQL) from [www.informit.com/title/](http://www.informit.com/title/9780321992475) [9780321992475](http://www.informit.com/title/9780321992475) and clicking the Downloads tab.

# <span id="page-23-0"></span>*[What This Book Is Not](#page-5-0)*

Although this book is based on the 2011 SQL Standard that was current at the time of this writing, it does not cover every aspect of the standard. In truth, many features in the 2011 SQL Standard won't be implemented for many years—if at all—in the major database system implementations. The fundamental purpose of this book is to give you a solid grounding in writing queries in SQL. Throughout the book, you'll find us recommending that you "consult your database documentation" for how a specific feature might or might not work. That's not to say we covered only the lowest common denominator for any feature among the major database systems. We do try to caution you when some systems implement a feature differently or not at all.

<span id="page-23-1"></span>You'll find it difficult to create other than simple queries using a single table if your database design is flawed. We included a chapter on database design to help you identify when you will have problems, but that one chapter includes only the basic principles. A thorough discussion of database design principles and how to implement a design in a specific database system is beyond the scope of this book.

This book is also not about how to solve a problem in the most efficient way. As you work through many of the later chapters, you'll find we suggest more than one way to solve a particular problem. In some cases where writing a query in a particular way is likely to have performance problems on any system, we try to warn you about it. But each database system has its own strengths and weaknesses. After you learn the basics, you'll be ready to move on to digging into the particular database system you use to learn how to formulate your query solutions so that they run in a more optimal manner.

# *[How to Use This Book](#page-5-0)*

We have designed the chapters in this book to be read in sequence. Each succeeding chapter builds on concepts taught in earlier chapters. However, you can jump into the middle of the book without getting lost. For example,if you are already familiar with the basic clauses in a SELECT statement and want to learn more about JOINs, you can jump right in to Chapters 7,"Thinking in Sets,"8,"INNER JOINs,"and 9,"OUTER JOINs."

At the end of many of the chapters you'll find an extensive set of "Sample Statements," their solutions, and sample result sets. We recommend that you study several of the samples to gain a better understanding of the techniques involved and then try working out some of the later "Problems for You to Solve"yourself without looking at the solutions we propose.

Note that where a particular query returns dozens of rows in the result set, we show you only the first few rows to give you an idea of how the answer should look. You might not see the exact same result on your system, however, because each database system that supports SQL has its own optimizer that figures out the fastest way to solve the query. Also, the first few rows you see returned by your database system might not exactly match the first few we show you unless the query contains an ORDER BY clause that requires the rows to be returned in a specific sequence.

<span id="page-24-0"></span>We've also included a complete set of problems for you to solve on your own, which you'll find at the end of most chapters. This gives you the opportunity to really practice what you've just learned in the chapter. Don't worry—the solutions are included in the sample databases that you can download from the book's website. We've also included hints on those problems that might be a little tricky.

After you have worked your way through the entire book,you'll find the complete SQL diagrams in Appendix A,"SQL Standard Diagrams," to be an invaluable reference for all the SQL techniques we showed you. You will also be able to use the sample database layouts in Appendix B,"Schema for the Sample Databases,"to help you design your own databases.

# *[Reading the Diagrams Used in This Book](#page-5-1)*

The numerous diagrams throughout the book illustrate the proper syntax for the statements, terms, and phrases you'll use when you work with SQL. Each diagram provides a clear picture of the overall construction of the SQL element currently being discussed. You can also use any of these diagrams as templates to create your own SQL statements or to help you acquire a clearer understanding of a specific example.

All the diagrams are built from a set of core elements and can be divided into two categories: *statements* and *defined terms*. A statement is always a major SQL operation, such as the SELECT statement we discuss in this book, while a defined term is always a component used to build part of a statement, such as a *value expression*, a *search condition*, or a *predicate*. (Don't worry—we'll explain all these terms later in the book.) The only difference between a syntax diagram for a statement and a syntax diagram for a defined term is the manner in which the main syntax line begins and ends. We designed the diagrams with these differences so that you can clearly see whether you're looking at the diagram for an entire statement or a diagram for a term that you might use within a statement. Figure 1 shows the beginning and end points for both diagram categories. Aside from this difference, the diagrams are built from the same elements. Figure 2 shows an example of each type of syntax diagram and is followed by a brief explanation of each diagram element.

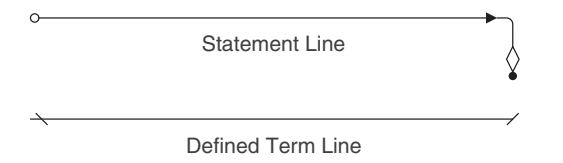

*Figure 1 Syntax line end points for statements and defined terms*

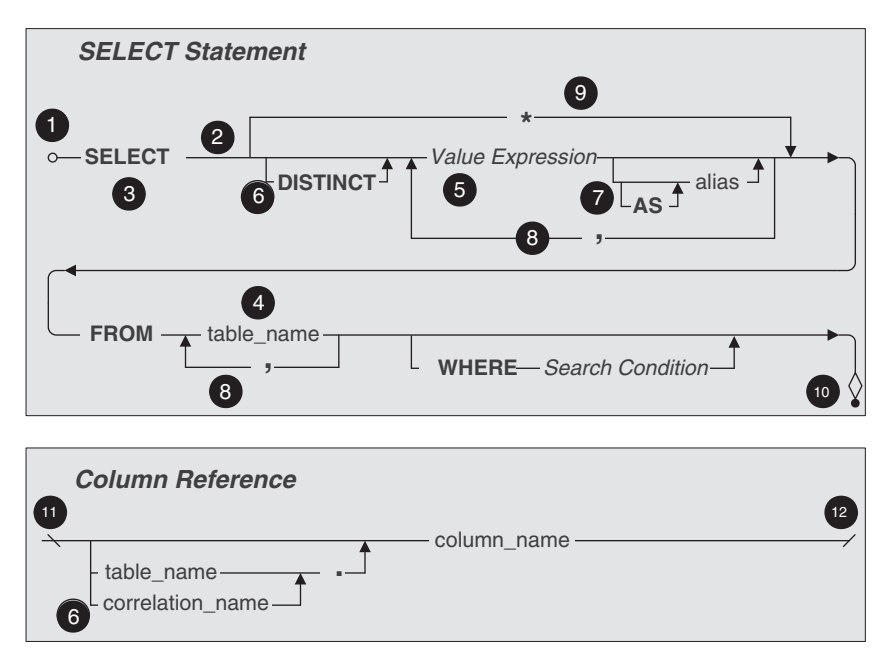

*Figure 2 Sample statement and defined term diagrams*

- **1.** *Statement start point*—denotes the beginning of the main syntax line for a statement. Any element that appears *directly on* the main syntax line is a *required element*, and any element that appears *below* it is an *optional element*.
- **2.** *Main syntax line*—determines the order of all required and optional elements for the statement or defined term. Follow this line from left to right (or in the direction of the arrows) to build the syntax for the statement or defined term.
- **3.** *Keyword(s)*—indicates a major word in SQL grammar that is a required part of the syntax for a statement or defined term. In a diagram, keywords are formatted in capital letters and bold font. (You don't have to worry about typing a keyword in capital letters when you actually write the statement in your database program, but it does make the statement easier to read.)
- **4.** *Literal entry*—specifies the name of a value you explicitly supply to the statement. A literal entry is represented by a word or phrase that indicates the type of value you need to supply. Literal entries in a diagram are formatted in all lowercase letters.
- **5.** *Defined term*—denotes a word or phrase that represents some operation that returns a final value to be used in this statement. We'll explain and diagram every defined term you need to know as you work through the book. Defined terms are always formatted in italic letters.
- **6.** *Optional element*—indicates any element or group of elements that appears below the main syntax line. An optional element can be a statement, keyword, defined term, or literal value and, for purposes of clarity, appears on its own line. In some cases, you can specify a set of values for a given option, with each value separated by a comma (see number 8). Also, several optional elements have a set of sub-optional elements (see number 7). In general, you read the syntax line for an optional element from left to right, in the same manner that you read the main syntax line. Always follow the directional arrows and you'll be in good shape. Note that some options allow you to specify multiple values or choices, so the arrow will flow from right to left. After you've entered all the items you need, however, the flow will return to normal from left to right. Fortunately, all optional elements work the same way. After we show you how to use an optional element later in the book, you'll know how to use any other optional element you encounter in a syntax diagram.
- **7.** *Sub-optional element*—denotes any element or group of elements that appears below an optional element. Sub-optional elements allow you to finetune your statements so that you can work with more complex problems.
- **8.** *Option list separator*—indicates that you can specify more than one value for this option and that each value must be separated with a comma.
- **9.** *Alternate option*—denotes a keyword or defined term that can be used as an alternative to one or more optional elements. The syntax line for an alternate option bypasses the syntax lines of the optional elements it is meant to replace.
- **10.** *Statement end point*—denotes the end of the main syntax line for a statement.
- **11.** *Defined term start point*—denotes the beginning of the main syntax line for a defined term.
- **12.** *Defined term end point*—denotes the end of the main syntax line for a defined term.

Now that you're familiar with these elements,you'll be able to read all the syntax diagrams in the book. And on those occasions when a diagram requires further explanation, we provide you with the information you need to read the diagram clearly and easily. To help you better understand how the diagrams work, here's a sample SELECT statement that we built using Figure 2.

```
SELECT FirstName, LastName, City, DOB AS DateOfBirth
FROM Students
WHERE City = 'El Paso'
```
This SELECT statement retrieves four columns from the Students table, as we've indicated in the SELECT and FROM clauses. As you follow the main syntax line from left to right, you see that you have to indicate at least one *value expression*. A value expression can be a column name, an expression created using column names, or simply a constant (literal) value that you want to display. You can indicate as many columns as you need with the value expression's *option list separator* (a comma). This is how we were able to use four column names from the Student table. We were concerned that some people viewing the information returned by this SELECT statement might not know what DOB means, so we assigned an *alias* to the DOB column with the value expression's AS sub-option. Finally, we used the WHERE clause to make certain the SELECT statement shows only those students who live in El Paso. (If this doesn't quite make sense to you just now, there's no cause for alarm. You'll learn all this in great detail throughout the remainder of the book.)

You'll find a full set of syntax diagrams in Appendix A. They show the complete and proper syntax for all the statements and defined terms we discuss in the book. If you happen to refer to these diagrams as you work through each chapter, you'll notice a slight disparity between some of the diagrams in a given chapter and the corresponding diagrams in the appendix. The diagrams in the chapters are just simplified versions of the diagrams in the appendix. These simplified versions allow us to explain complex statements and defined terms more easily and give us the ability to focus on particular elements as needed. But don't worry—all the diagrams in the appendix will make perfect sense after you work through the material in the book.

# <span id="page-28-0"></span>*[Sample Databases Used in This Book](#page-5-2)*

On the book website at [www.informit.com/title/9780321992475](http://www.informit.com/title/9780321992475), you'll find a downloadable file on the Downloads tab containing five sample databases that we use for the example queries throughout the book. We've also included diagrams of the database structures in Appendix B.

- **1. Sales Orders.**This is a typical order entry database for a store that sells bicycles and accessories. (Every database book needs at least *one* order entry example, right?)
- **2. Entertainment Agency.** We structured this database to manage entertainers, agents, customers, and bookings. You would use a similar design to handle event bookings or hotel reservations.
- **3. School Scheduling.**You might use this database design to register students at a high school or community college. This database tracks not only class registrations but also which instructors are assigned to each class and what grades the students received.
- **4. Bowling League.**This database tracks bowling teams, team members, the matches they played, and the results.
- **5. Recipes.**You can use this database to save and manage all your favorite recipes. We even added a few that you might want to try.

In the sample files, you can find all five sample databases in three different formats:

- Because of the great popularity of the Microsoft Office Access desktop database, we created one set of databases (.accdb file extension) using Microsoft Access 2007 (Version 12.0). We chose Version 12 of this product because it closely supports the current ISO/IEC SQL Standard, and you can open database files in this format using Access 2007, 2010, 2013, and later. You can find these files in the MSAccess subfolder.
- The second format consists of database files (.mdf file extension) created using Microsoft SQL Server 2012 Express Edition. You can find these files in the MSSQLServer folder, and you can attach these files to a Microsoft SQL Server 2012 or later server. We have also included SQL command files (.sql file extension) that you can use to create the samples on a Microsoft SQL Server from scratch. You can find these files in the SQLScripts subfolder. You can obtain a free copy of Microsoft SQL Server 2012 Express Edition at [www.microsoft.com/en-us/sqlserver/](http://www.microsoft.com/en-us/sqlserver/editions/2012-editions/express.aspx) [editions/2012-editions/express.aspx](http://www.microsoft.com/en-us/sqlserver/editions/2012-editions/express.aspx).
- We created the third set of databases using the popular open-source MySQL version 5.6 Community Edition database system. You can use

the scripts (.sql file extension) you will find in the SQLScripts subfolder to create the database structure, load the data, and create the sample views and stored procedures in your own MySQL data folder. You can obtain a free copy of the community edition of the MySQL database system at [www.mysql.com/.](http://www.mysql.com/)

To install the sample files, see the file ReadMe.txt included in the files you can download from [www.informit.com/title/9780321992475.](http://www.informit.com/title/9780321992475)

❖ **Note** Although we were very careful to use the most common and simplest syntax for the CREATE TABLE, CREATE INDEX, CREATE CON-STRAINT, and INSERT commands in the sample SQL scripts, you (or your database administrator) might need to modify these files slightly to work with your database system. If you're working with a database system on a remote server, you might need to gain permission from your database administrator to build the samples from the SQL commands we supplied.

For the chapters in Parts II, III, IV, and VI that focus on the SELECT statement, you'll find all the example statements and solutions in the "example"version of each sample database (for example, SalesOrdersExample, Entertainment-AgencyExample). Because the examples in Part V modify the sample data, we created "modify" versions of each of the sample databases (for example, Sales-OrdersModify, EntertainmentAgencyModify). The sample databases for Part V also include additional columns and tables not found in the SELECT examples that enable us to demonstrate certain features of UPDATE, INSERT, and DELETE queries.

❖ **Caution** Throughout the book, we use ISO-Standard SQL when we explain concepts and show you sample statements. In many cases, we were able to use this SQL directly to create the sample Views or Stored Procedures that you'll find in the sample databases. However, in many cases we had to modify the sample SQL so that it would work correctly with the target database system. For example, to create date expressions or calculations, we chose to use the appropriate function supported by the target database system. (For a list of all date and time functions supported by five of the major database systems, see Appendix C,"Date and Time Types, Operations, and Functions.")

<span id="page-30-0"></span>Also, although we used scripts that closely match the original samples in the book, both Microsoft SQL Server and MySQL will modify the original SQL to "optimize"it before saving the view or stored procedure. If you use Design in SQL Server Management Studio or Alter in MySQL Workbench to edit the view or procedure, what you see saved in the database might differ considerably from the script we used to define the view or procedure. When in doubt, always refer to the companion script file to see the SQL we used.

#### *["Follow the Yellow Brick Road"](#page-5-1)*

#### —Munchkin to Dorothy in *The Wizard of Oz*

Now that you've read through the Introduction, you're ready to start learning SQL, right? Well, maybe. At this point, you're still in the house, it's still being tossed about by the tornado, and you haven't left Kansas.

Before you make that jump to Chapter 4,"Creating a Sample Query," take our advice and read through the first three chapters. Chapter 1,"What Is Relational?," will give you an idea of how the relational database was conceived and how it has grown to be the most widely used type of database in the industry today. We hope this will give you some amount of insight into the database system you're currently using. In Chapter 2,"Ensuring Your Database Structure Is Sound," you'll learn how to fine-tune your data structures so that your data is reliable and,above all,accurate.You're going to have a tough time working with some of the SQL statements if you have poorly designed data structures, so we suggest you read this chapter carefully.

Chapter 3,"A Concise History of SQL," is literally the beginning of the "yellow brick road." Here you'll learn the origins of SQL and how it evolved into its current form. You'll also learn about some of the people and companies who helped pioneer the language and why there are so many varieties of SQL. Finally, you'll learn how SQL came to be a national and international standard and what the outlook for SQL will be in the years to come.

After you've read these chapters, consider yourself well on your way to Oz. Just follow the road we've laid out through each of the remaining chapters. When you've finished the book,you'll find that you've found the wizard—and he is you.

*This page intentionally left blank* 

<span id="page-32-0"></span>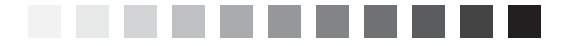

# *[Thinking in Sets](#page-8-0)*

*"Small cheer and a great welcome makes a merry feast." —*William Shakespeare *Comedy of Errors*, Act 3, scene 1

# *Topics Covered in This Chapter*

What Is a Set,Anyway? Operations on Sets Intersection **Difference** Union SQL Set Operations Summary

By now, you know how to create a set of information by asking for specific columns or expressions on columns (SELECT), how to sort the rows (ORDER BY), and how to restrict the rows returned (WHERE). Up to this point, we've been focusing on basic exercises involving a single table. But what if you want to know something about information contained in multiple tables? What if you want to compare or contrast sets of information from the same or different tables?

Creating a meal by peeling, slicing, and dicing a single pile of potatoes or a single bunch of carrots is easy. From here on out, most of the problems we're going to show you how to solve will involve getting data from *multiple* tables. We're not only going to show you how to put together a good stew—we're going to teach you how to be a chef!

Before digging into this chapter, you need to know that it's all about the *concepts* you must understand in order to successfully link two or more sets of

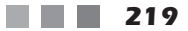

<span id="page-33-0"></span>information. We're also going to give you a brief overview of some specific syntax defined in the SQL Standard that directly supports the pure definition of these concepts. Be forewarned, however, that many current commercial implementations of SQL do not yet support this "pure"syntax. In later chapters,we'll show you how to implement the concepts you'll learn here using SQL syntax that is commonly supported by most major database systems. What we're after here is not the letter of the law but rather the spirit of the law.

# *[What Is a Set, Anyway?](#page-8-1)*

If you were a teenager any time from the mid-1960s onward, you might have studied set theory in a mathematics course. (Remember New Math?) If you were introduced to set algebra, you probably wondered why any of it would ever be useful.

Now you're trying to learn about relational databases and this quirky language called SQL to build applications, solve problems, or just get answers to your questions. Were you paying attention in algebra class? If so, solving problems—particularly complex ones—in SQL will be much easier.

Actually, you've been working with sets from the beginning of this book. In Chapter 1,"What Is Relational?," you learned about the basic structure of a relational database—tables containing records that are made up of one or more fields. (Remember that in SQL, records are known as rows, and fields are known as columns.) Each table in your database is a *set* of information about one subject. In Chapter 2,"Ensuring Your Database Structure Is Sound," you learned how to verify that the structure of your database is sound. Each table should contain the *set* of information related to one and only one subject or action.

In Chapter 4,"Creating a Simple Query," you learned how to build a basic SELECT statement in SQL to retrieve a result *set* of information that contains specific columns from a single table and how to sort those result sets. In Chapter 5,"Getting More Than Simple Columns," you learned how to glean a new *set* of information from a table by writing expressions that operate on one or more columns. In Chapter 6,"Filtering Your Data," you learned how to restrict further the *set* of information you retrieve from your tables by adding a filter (WHERE clause) to your query.

As you can see, a set can be as little as the data from one column from one row in one table. Actually, you can construct a request in SQL that returns no rows—an empty set. Sometimes it's useful to discover that something does <span id="page-34-0"></span>*not* exist. A set can also be multiple columns (including columns you create with expressions) from multiple rows fetched from multiple tables. Each row in a result set is a *member* of the set. The values in the columns are specific *attributes* of each member—data items that describe the member of the set. In the next several chapters, we'll show how to ask for information from multiple sets of data and link these sets together to get answers to more complex questions. First, however, you need to understand more about sets and the logical ways to combine them.

# *[Operations on Sets](#page-8-0)*

In Chapter 1, we discussed how Dr. E. F. Codd invented the relational model on which most modern databases and SQL are based. Two branches of mathematics—set theory and first-order predicate logic—formed the foundation of his new model.

To graduate beyond getting answers from only a single table, you need to learn how to use result sets of information to solve more complex problems. These complex problems usually require using one of the common set operations to link data from two or more tables. Sometimes, you'll need to get two different result sets from the same table and then combine them to get your answer.

The three most common set operations are as follows:

- **Intersection**—You use this to find the common elements in two or more different sets:"List all students and the classes for which they are currently enrolled.""Show me the recipes that contain *both* lamb *and* rice.""Show me the customers who ordered *both* bicycles *and* helmets"
- **Difference**—You use this to find items that are in one set but not another:"Show me the recipes that contain lamb but *do not* contain rice.""Show me the customers who ordered a bicycle but *not* a helmet."
- **Union**—You use this to combine two or more similar sets:"Show me all the recipes that contain *either* lamb *or* rice.""Show me the customers who ordered *either* a bicycle *or* a helmet.""List the names and addresses for *both* staff *and* students."

<span id="page-35-0"></span>In the following three sections, we'll explain these basic set operations—the ones you should have learned in high school algebra. The "SQL Set Operations"section later in this chapter gives an overview of how these operations are implemented in "pure"SQL.

### *[Intersection](#page-8-1)*

No, it's not your local street corner. An *intersection* of two sets contains the common elements of two sets. Let's first take a look at an intersection from the pure perspective of set theory and then see how you can use an intersection to solve business problems.

#### *Intersection in Set Theory*

An intersection is a very powerful mathematical tool often used by scientists and engineers. As a scientist, you might be interested in finding common points between two sets of chemical or physical sample data. For example, a pharmaceutical research chemist might have two compounds that seem to provide a certain beneficial effect. Finding the commonality (the intersection) between the two compounds might help discover what it is that makes the two compounds effective. Or, an engineer might be interested in finding the intersection between one alloy that is hard but brittle and another alloy that is soft but resilient.

Let's take a look at intersection in action by examining two sets of numbers. In this example, each single number is a member of the set. The first set of numbers is as follows:

1, 5, 8, 9, 32, 55, 78

The second set of numbers is as follows:

3, 7, 8, 22, 55, 71, 99

The intersection of these two sets of numbers is the numbers common to both sets:

#### 8, 55

The individual entries—the members—of each set don't have to be just single values. In fact,when solving problems with SQL,you'll probably deal with sets of rows.
<span id="page-36-0"></span>According to set theory,when a member of a set is something more than a single number or value, each member (or object) of the set has multiple attributes or bits of data that describe the properties of each member. For example, your favorite stew recipe is a complex member of the set of all recipes that contains many different ingredients. Each ingredient is an attribute of your complex stew member.

To find the intersection between two sets of complex set members, you have to find the members that match on all the attributes. Also, all the members in each set you're trying to compare must have the same number and type of attributes. For example, suppose you have a complex set like the one below, in which each row represents a member of the set (a stew recipe), and each column denotes a particular attribute (an ingredient).

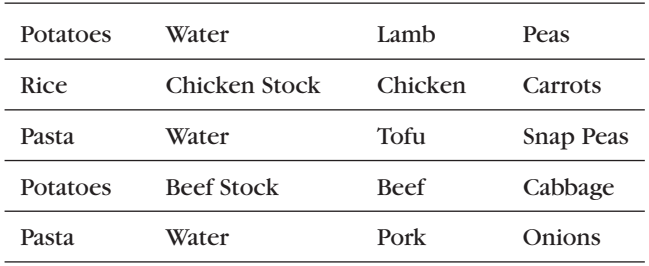

A second set might look like the following:

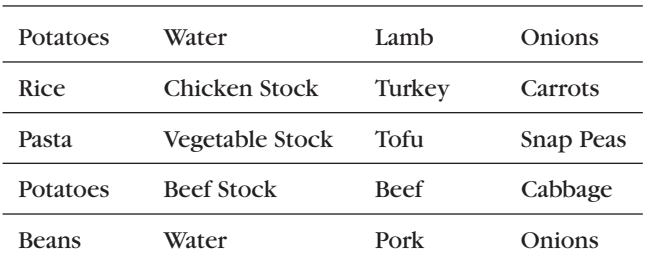

The intersection of these two sets is the one member whose attributes all match in both sets:

Potatoes Beef Stock Beef Cabbage

## <span id="page-37-0"></span>*Intersection between Result Sets*

If the previous examples look like rows in a table or a result set to you, you're on the right track! When you're dealing with rows in a set of data that you fetch with SQL, the attributes are the individual columns. For example, suppose you have a set of rows returned by a query like the following one. (These are recipes from John's cookbook.)

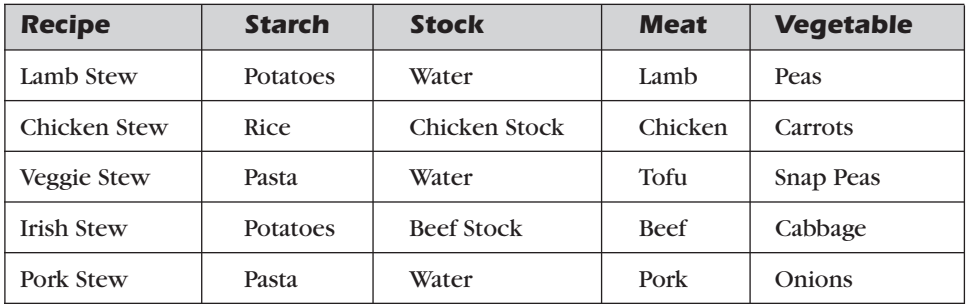

A second query result set might look like the following. (These are recipes from Mike's cookbook.)

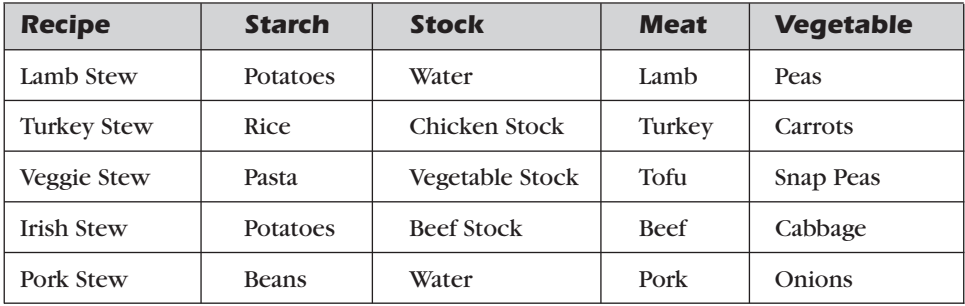

The intersection of these two sets is the two members whose attributes all match in both sets—that is, the two recipes that Mike and John have in common.

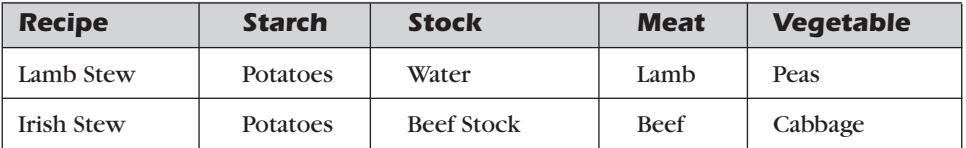

<span id="page-38-0"></span>Sometimes it's easier to see how intersection works using a set diagram. A *set diagram* is an elegant yet simple way to diagram sets of information and graphically represent how the sets intersect or overlap. You might also have heard this sort of diagram called a Euler or Venn diagram. (By the way, Leonard Euler was an eighteenth-century Swiss mathematician, and John Venn used this particular type of logic diagram in 1880 in a paper he wrote while a Fellow at Cambridge University. So you can see that "thinking in sets" is not a particularly modern concept!)

Let's assume you have a nice database containing all your favorite recipes. You really like the way onions enhance the flavor of beef, so you're interested in finding all recipes that contain both beef and onions. Figure 7–1 shows the set diagram that helps you visualize how to solve this problem.

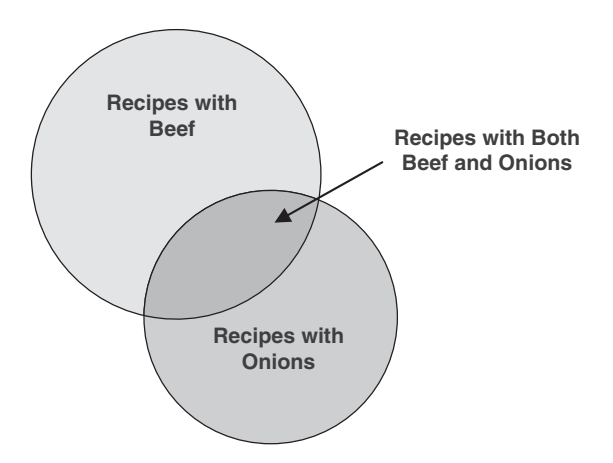

*Figure 7–1 Finding out which recipes have both beef and onions*

The upper circle represents the set of recipes that contain beef. The lower circle represents the set of recipes that contain onions. Where the two circles overlap is where you'll find the recipes that contain both—the intersection of the two sets. As you can imagine,you first ask SQL to fetch all the recipes that have beef. In the second query, you ask SQL to fetch all the recipes that have onions. As you'll see later,you can use a special SQL keyword—INTERSECT to link the two queries to get the final answer.

Yes,we know what you're thinking. If your recipe table looks like the samples above, you could simply say the following:

*"Show me the recipes that have beef as the meat ingredient and onions as the vegetable ingredient."*

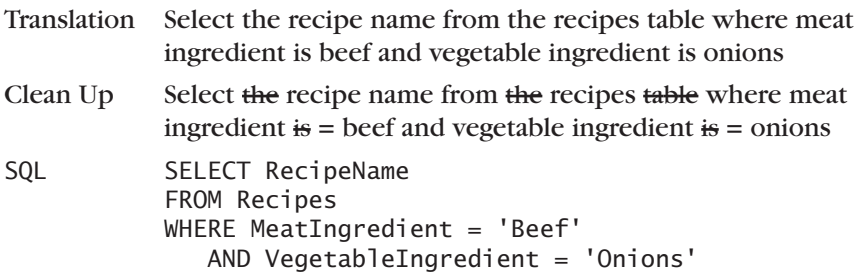

Hold on now! If you remember the lessons you learned in Chapter 2, you know that a single Recipes table probably won't cut it. (Pun intended!) What about recipes that have ingredients other than meat and vegetables? What about the fact that some recipes have many ingredients and others have only a few? A correctly designed recipes database will have a separate Recipe\_Ingredients table with one row per recipe per ingredient. Each ingredient row will have only one ingredient, so no single row can be both beef and onions at the same time. You'll need to first find all the beef rows, then find all the onions rows, and then intersect them on RecipeID. (If you're confused about why we're criticizing the previous table design, be sure to go back and read Chapter 2!)

How about a more complex problem? Let's say you want to add carrots to the mix. A set diagram to visualize the solution might look like Figure 7–2.

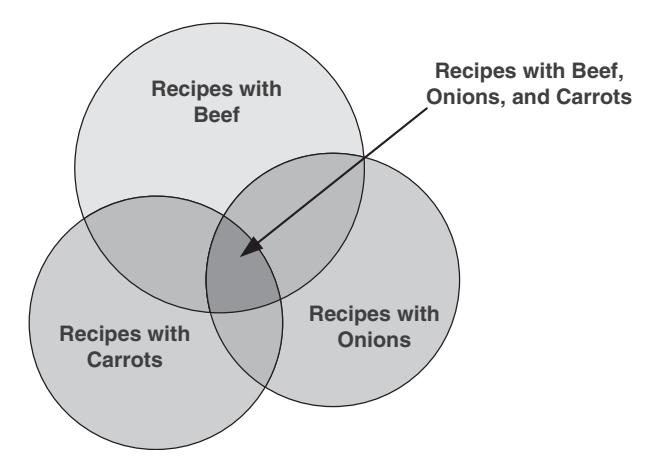

*Figure 7–2 Determining which recipes have beef, onions, and carrots*

<span id="page-40-0"></span>Got the hang of it? The bottom line is that when you're faced with solving a problem involving complex criteria,a set diagram can be an invaluable way to see the solution expressed as the intersection of SQL result sets.

## *Problems You Can Solve with an Intersection*

As you might guess, you can use an intersection to find the matches between two or more sets of information. Here's just a small sample of the problems you can solve using an intersection technique with data from the sample databases:

*"Show me customers and employees who have the same name." "Find all the customers who ordered a bicycle and also ordered a helmet." "List the entertainers who played engagements for customers Bonnicksen and Rosales."*

*"Show me the students who have an average score of 85 or better in Art and who also have an average score of 85 or better in Computer Science." "Find the bowlers who had a raw score of 155 or better at both Thunderbird Lanes and Bolero Lanes."*

*"Show me the recipes that have beef and garlic."*

One of the limitations of using a pure intersection is that the values must match in all the columns in each result set. This works well if you're intersecting two or more sets from the same table—for example, customers who ordered bicycles and customers who ordered helmets. It also works well when you're intersecting sets from tables that have similar columns—for example, customer names and employee names. In many cases, however, you'll want to find solutions that require a match on only a few column values from each set. For this type of problem, SQL provides an operation called a JOIN—an intersection on key values. Here's a sample of problems you can solve with a JOIN:

*"Show me customers and employees who live in the same city."(JOIN on the city name.)*

*"List customers and the entertainers they booked."(JOIN on the engagement number.)*

*"Find the agents and entertainers who live in the same ZIP Code."(JOIN on the ZIP Code.)*

*"Show me the students and their teachers who have the same first name." (JOIN on the first name.)*

<span id="page-41-0"></span>*"Find the bowlers who are on the same team."(JOIN on the team ID.) "Display all the ingredients for recipes that contain carrots."(JOIN on the ingredient ID.)*

Never fear. In the next chapter we'll show you all about solving these problems (and more) by using JOINs. And because so few commercial implementations of SQL support INTERSECT, we'll show how to use a JOIN to solve many problems that might otherwise require an INTERSECT.

# *[Difference](#page-8-0)*

What's the difference between 21 and 10? If you answered 11, you're on the right track! A *difference* operation (sometimes also called subtract, minus, or except) takes one set of values and removes the set of values from a second set. What remains is the set of values in the first set that are *not* in the second set. (As you'll see later, EXCEPT is the keyword used in the SQL Standard.)

## *Difference in Set Theory*

Difference is another very powerful mathematical tool. As a scientist, you might be interested in finding what's different about two sets of chemical or physical sample data. For example, a pharmaceutical research chemist might have two compounds that seem to be very similar, but one provides a certain beneficial effect and the other does not. Finding what's different about the two compounds might help uncover why one works and the other does not. As an engineer, you might have two similar designs, but one works better than the other. Finding the difference between the two designs could be crucial to eliminating structural flaws in future buildings.

Let's take a look at difference in action by examining two sets of numbers. The first set of numbers is as follows:

1, 5, 8, 9, 32, 55, 78

The second set of numbers is as follows:

3, 7, 8, 22, 55, 71, 99

The difference of the first set of numbers minus the second set of numbers is the numbers that exist in the first set but not the second:

1, 5, 9, 32, 78

Note that you can turn the previous difference operation around. Thus, the difference of the second set minus the first set is

3, 7, 22, 71, 99

The members of each set don't have to be single values. In fact, you'll most likely be dealing with sets of rows when trying to solve problems with SQL.

Earlier in this chapter we said that when a member of a set is something more than a single number or value, each member of the set has multiple attributes (bits of information that describe the properties of each member). For example, your favorite stew recipe is a complex member of the set of all recipes that contains many different ingredients. You can think of each ingredient as an attribute of your complex stew member.

To find the difference between two sets of complex set members,you have to find the members that match on all the attributes in the second set with members in the first set. Don't forget that all of the members in each set you're trying to compare must have the same number and type of attributes. Remove from the first set all the matching members you find in the second set,and the result is the difference. For example,suppose you have a complex set like the one below. Each row represents a member of the set (a stew recipe),and each column denotes a particular attribute (an ingredient).

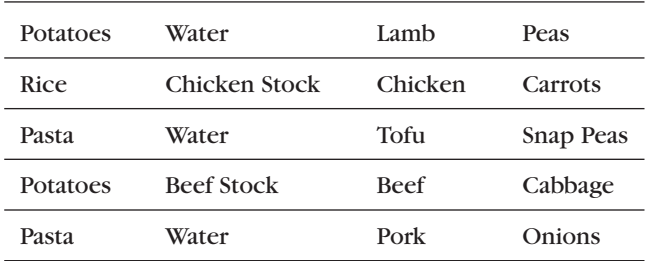

A second set might look like this:

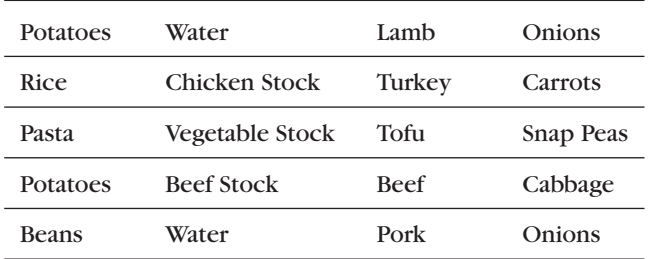

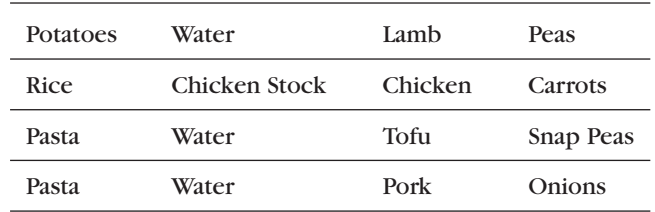

<span id="page-43-0"></span>The difference of the first set minus the second set is the objects in the first set that don't exist in the second set:

# *Difference between Result Sets*

When you're dealing with rows in a set of data fetched with SQL, the attributes are the individual columns. For example, suppose you have a set of rows returned by a query like the following one. (These are recipes from John's cookbook.)

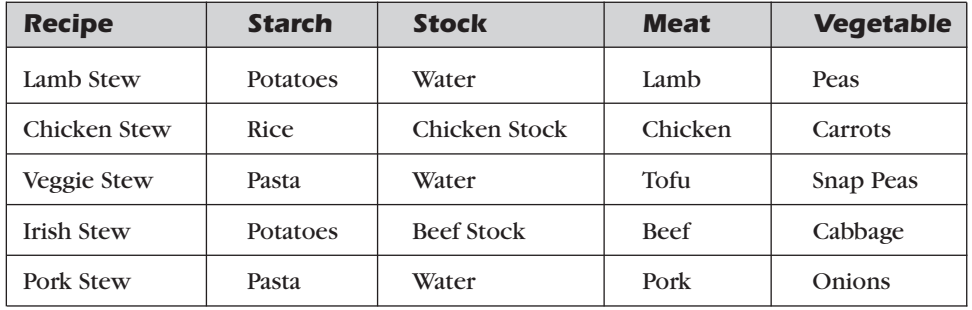

A second query result set might look like the following. (These are recipes from Mike's cookbook.)

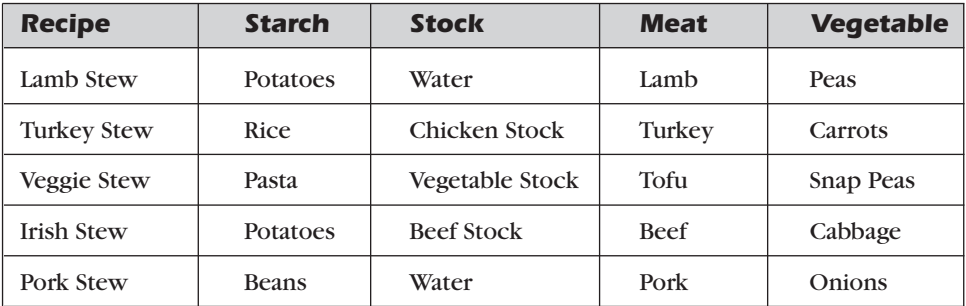

The difference between John's recipes and Mike's recipes (John's minus Mike's) is all the recipes in John's cookbook that *do not* appear in Mike's cookbook.

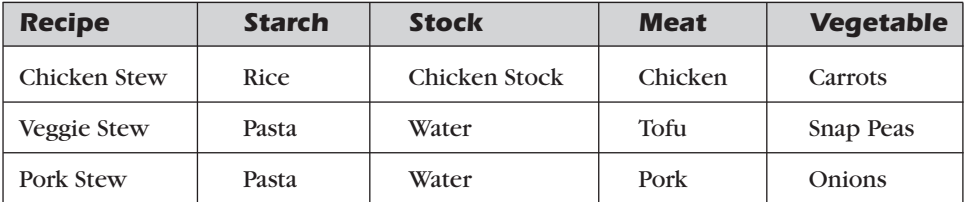

You can also turn this problem around. Suppose you want to find the recipes in Mike's cookbook that *are not* in John's cookbook. Here's the answer:

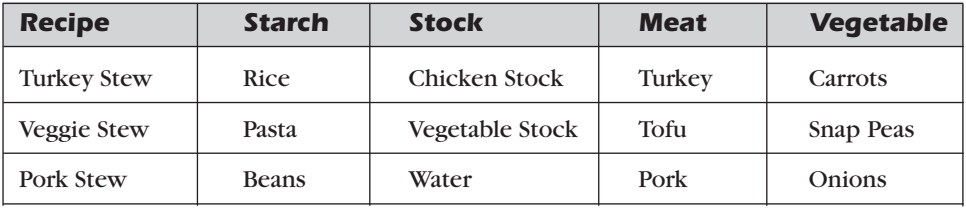

Again, we can use a set diagram to help visualize how a difference operation works. Let's assume you have a nice database containing all your favorite recipes. You really do not like the way onions taste with beef, so you're interested in finding all recipes that contain beef but not onions. Figure 7–3 shows you the set diagram that helps you visualize how to solve this problem.

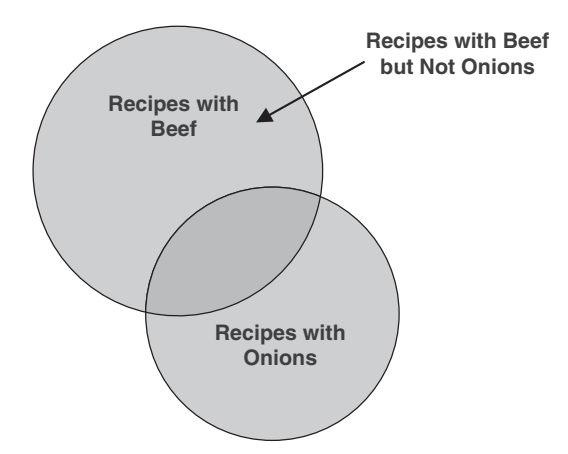

*Figure 7–3 Finding out which recipes have beef but not onions*

The upper full circle represents the set of recipes that contain beef. The lower full circle represents the set of recipes that contain onions. As you remember from the discussion about INTERSECT,where the two circles overlap is where you'll find the recipes that contain both. The dark-shaded part of the upper circle that's not part of the overlapping area represents the set of recipes that contain beef but do not contain onions. Likewise, the part of the lower circle that's not part of the overlapping area represents the set of recipes that contain onions but do not contain beef.

You probably know that you first ask SQL to fetch all the recipes that have beef. Next,you ask SQL to fetch all the recipes that have onions. (As you'll see later in this chapter, the special SQL keyword EXCEPT links the two queries to get the final answer.)

Are you falling into the trap again? (You *did* read Chapter 2, didn't you?) If your recipe table looks like the samples earlier, you might think that you could simply say the following:

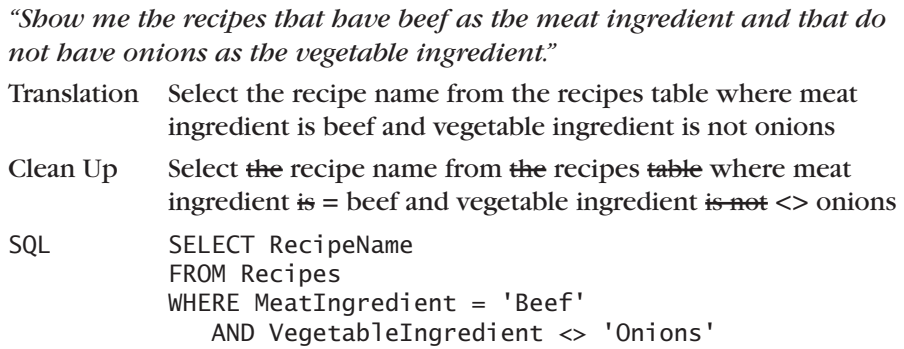

Again,as you learned in Chapter 2,a single Recipes table isn't such a hot idea. (Pun intended!) What about recipes that have ingredients other than meat and vegetables? What about the fact that some recipes have many ingredients and others have only a few? A correctly designed Recipes database will have a separate Recipe\_Ingredients table with one row per recipe per ingredient. Each ingredient row will have only one ingredient,so no one row can be both beef and onions at the same time. You'll need to first find all the beef rows, then find all the onions rows, then difference them on RecipeID.

How about a more complex problem? Let's say you hate carrots,too. A set diagram to visualize the solution might look like Figure 7–4.

First you need to find the set of recipes that have beef, and then get the difference with either the set of recipes containing onions or the set containing <span id="page-46-0"></span>carrots. Take that result and get the difference again with the remaining set (onions or carrots) to leave only the recipes that have beef but no carrots or onions (the light-shaded area in the upper circle).

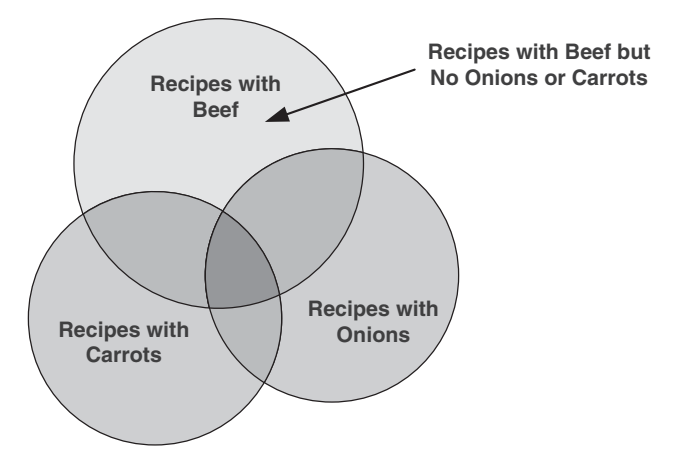

*Figure 7–4 Finding out which recipes have beef but no onions or carrots*

## *Problems You Can Solve with Difference*

Unlike intersection (which looks for common members of two sets), difference looks for members that are in one set but *not* in another set. Here's just a small sample of the problems you can solve using a difference technique with data from the sample databases:

*"Show me customers whose names are not the same as any employee." "Find all the customers who ordered a bicycle but did not order a helmet." "List the entertainers who played engagements for customer Bonnicksen but did not play any engagement for customer Rosales."*

*"Show me the students who have an average score of 85 or better in Art but do not have an average score of 85 or better in Computer Science."*

*"Find the bowlers who had a raw score of 155 or better at Thunderbird Lanes but not at Bolero Lanes."*

*"Show me the recipes that have beef but not garlic."*

One of the limitations of using a pure difference is that the values must match in all the columns in each result set. This works well if you're finding the difference between two or more sets from the same table—for example, customers who ordered bicycles and customers who ordered helmets. It also

<span id="page-47-0"></span>works well when you're finding the difference between sets from tables that have similar columns—for example, customer names and employee names.

In many cases, however, you'll want to find solutions that require a match on only a few column values from each set. For this type of problem, SQL provides an OUTER JOIN operation, which is an intersection on key values that includes the unmatched values from one or both of the two sets. Here's a sample of problems you can solve with an OUTER JOIN:

*"Show me customers who do not live in the same city as any employees." (OUTER JOIN on the city name.)*

*"List customers and the entertainers they did not book."(OUTER JOIN on the engagement number.)*

*"Find the agents who are not in the same ZIP Code as any entertainer." (OUTER JOIN on the ZIP Code.)*

*"Show me the students who do not have the same first name as any teachers."(OUTER JOIN on the first name.)*

*"Find the bowlers who have an average of 150 or higher who have never bowled a game below 125."(OUTER JOIN on the bowler ID from two different tables.)*

*"Display all the ingredients for recipes that do not have carrots."(OUTER JOIN on the recipe ID.)*

Don't worry! We'll show you all about solving these problems (and more) using OUTER JOINs in Chapter 9,"OUTER JOINs." Also, because few commercial implementations of SQL support EXCEPT (the keyword for difference), we'll show how to use an OUTER JOIN to solve many problems that might otherwise require an EXCEPT. In Chapter 18,"'NOT' and 'AND' Problems," we'll show you additional ways to solve EXCEPT problems.

# *[Union](#page-8-0)*

So far we've discussed finding the items that are common in two sets (intersection) and the items that are different (difference). The third type of set operation involves adding two sets (union).

## *Union in Set Theory*

*Union* lets you combine two sets of similar information into one set. As a scientist,you might be interested in combining two sets of chemical or physical sample data. For example, a pharmaceutical research chemist might have two different sets of compounds that seem to provide a certain beneficial effect. The chemist can union the two sets to obtain a single list of all effective compounds.

Let's take a look at union in action by examining two sets of numbers. The first set of numbers is as follows:

1, 5, 8, 9, 32, 55, 78

The second set of numbers is as follows:

3, 7, 8, 22, 55, 71, 99

The union of these two sets of numbers is the numbers in both sets combined into one new set:

1, 5, 8, 9, 32, 55, 78, 3, 7, 22, 71, 99

Note that the values common to both sets, 8 and 55, appear only once in the answer. Also, the sequence of the numbers in the result set is not necessarily in any specific order. When you ask a database system to perform a UNION, the values returned won't necessarily be in sequence unless you explicitly include an ORDER BY clause. In SQL,you can also ask for a UNION ALL if you want to see the duplicate members.

The members of each set don't have to be just single values. In fact, you'll probably deal with sets of rows when working with SQL.

To find the union of two or more sets of complex members, all the members in each set you're trying to union must have the same number and type of attributes. For example, suppose you have a complex set like the one below. Each row represents a member of the set (a stew recipe), and each column denotes a particular attribute (an ingredient).

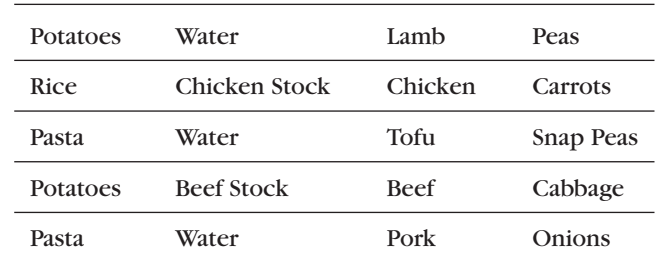

A second set might look like the following:

<span id="page-49-0"></span>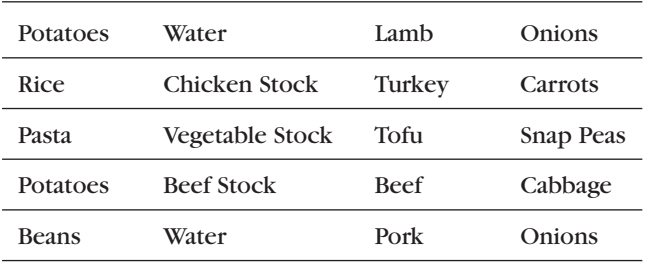

The union of these two sets is the set of objects from both sets. Duplicates are eliminated.

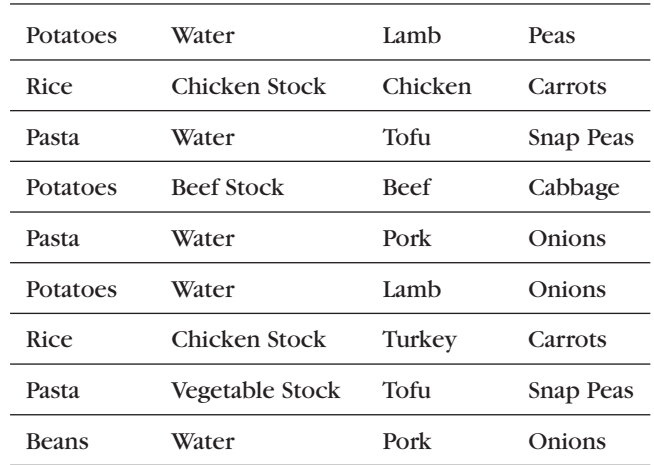

# *Combining Result Sets Using a Union*

It's a small leap from sets of complex objects to rows in SQL result sets. When you're dealing with rows in a set of data that you fetch with SQL, the attributes are the individual columns. For example, suppose you have a set of rows returned by a query like the following one. (These are recipes from John's cookbook.)

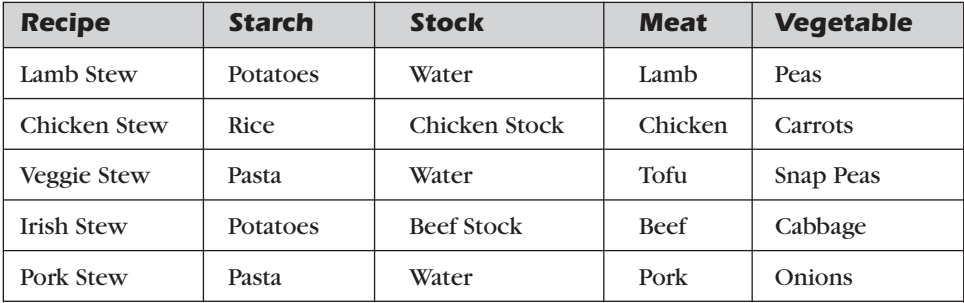

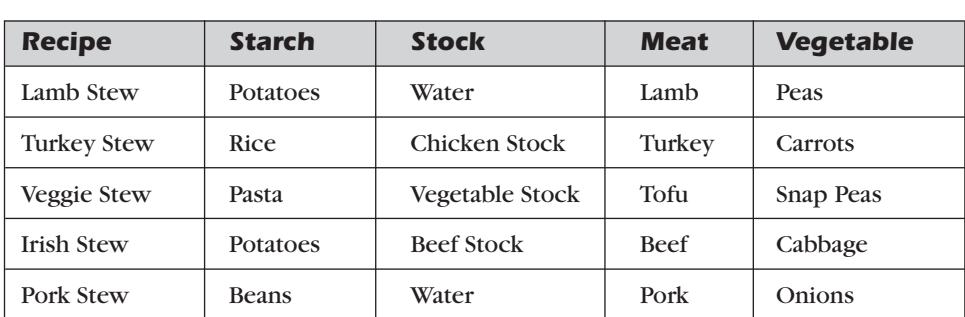

A second query result set might look like this one. (These are recipes from Mike's cookbook).

The union of these two sets is all the rows in both sets. Maybe John and Mike decided to write a cookbook together, too!

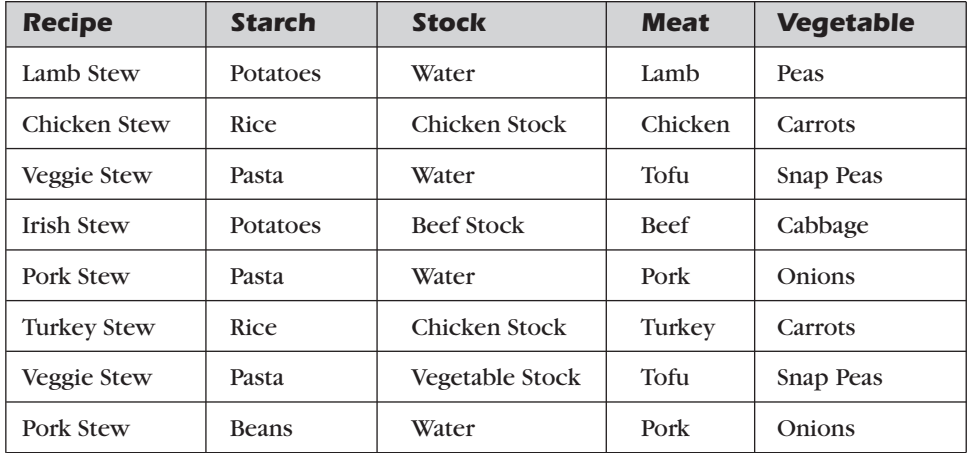

Let's assume you have a nice database containing all your favorite recipes. You really like recipes with either beef or onions,so you want a list of recipes that contain either ingredient. Figure 7–5 (on page 238) shows you the set diagram that helps you visualize how to solve this problem.

The upper circle represents the set of recipes that contain beef. The lower circle represents the set of recipes that contain onions. The union of the two circles gives you all the recipes that contain either ingredient, with duplicates eliminated where the two sets overlap. As you probably know, you first ask SQL to fetch all the recipes that have beef. In the second query, you ask SQL <span id="page-51-0"></span>to fetch all the recipes that have onions. As you'll see later, the SQL keyword UNION links the two queries to get the final answer.

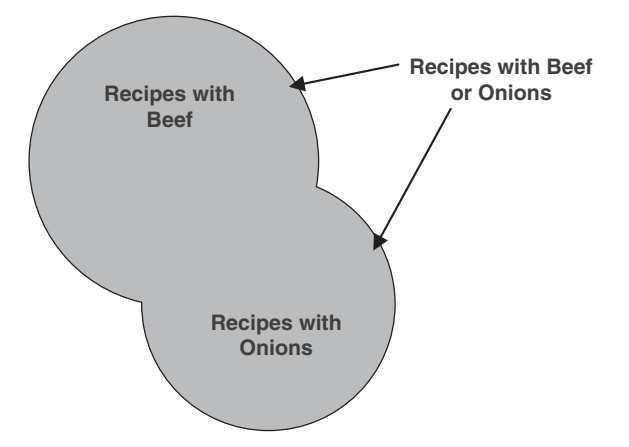

*Figure 7–5 Finding out which recipes have either beef or onions*

By now you know that it's not a good idea to design a recipes database with a single table. Instead, a correctly designed recipes database will have a separate Recipe Ingredients table with one row per recipe per ingredient. Each ingredient row will have only one ingredient, so no one row can be both beef or onions at the same time. You'll need to first find all the recipes that have a beef row, then find all the recipes that have an onions row, and then union them.

### *Problems You Can Solve with Union*

A union lets you "mush together"rows from two similar sets—with the added advantage of no duplicate rows. Here's a sample of the problems you can solve using a union technique with data from the sample databases:

*"Show me all the customer and employee names and addresses."*

*"List all the customers who ordered a bicycle combined with all the customers who ordered a helmet."*

*"List the entertainers who played engagements for customer Bonnicksen combined with all the entertainers who played engagements for customer Rosales."*

*"Show me the students who have an average score of 85 or better in Art together with the students who have an average score of 85 or better in Computer Science."*

*"Find the bowlers who had a raw score of 155 or better at Thunderbird Lanes combined with bowlers who had a raw score of 140 or better at Bolero Lanes."*

*"Show me the recipes that have beef together with the recipes that have garlic."*

As with other "pure" set operations, one of the limitations is that the values must match in all the columns in each result set. This works well if you're unioning two or more sets from the same table—for example, customers who ordered bicycles and customers who ordered helmets. It also works well when you're performing a union on sets from tables that have like columns for example, customer names and addresses and employee names and addresses. We'll explore the uses of the SQL UNION operator in detail in Chapter 10,"UNIONs."

In many cases where you would otherwise union rows from the same table, you'll find that using DISTINCT (to eliminate the duplicate rows) with complex criteria on joined tables will serve as well. We'll show you all about solving problems this way using JOINs in Chapter 8,"INNER JOINs."

# *[SQL Set Operations](#page-9-0)*

Now that you have a basic understanding of set operations,let's look briefly at how they're implemented in SQL.

# *Classic Set Operations versus SQL*

As noted earlier, not many commercial database systems yet support set intersection (INTERSECT) or set difference (EXCEPT) directly. The current SQL Standard, however, clearly defines how these operations should be implemented. We think that these set operations are important enough to at least warrant an overview of the syntax.

As promised, we'll show you alternative ways to solve an intersection or difference problem in later chapters using JOINs. Because most database systems do support UNION, Chapter 10 is devoted to its use. The remainder of this chapter gives you an overview of all three operations.

## <span id="page-53-0"></span>*Finding Common Values: INTERSECT*

Let's say you're trying to solve the following seemingly simple problem:

*"Show me the orders that contain both a bike and a helmet."*

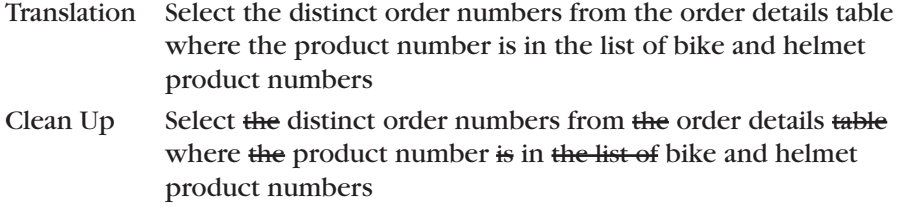

SQL SELECT DISTINCT OrderNumber FROM Order Details WHERE ProductNumber IN (1, 2, 6, 10, 11, 25, 26)

❖ **Note** Readers familiar with SQL might ask why we didn't JOIN Order\_Details to Products and look for bike or helmet product names. The simple answer is that we haven't introduced the concept of a JOIN yet, so we built this example on a single table using IN and a list of known bike and helmet product numbers.

That seems to do the trick at first,but the answer includes orders that contain either a bike *or* a helmet, and you really want to find ones that contain *both* a bike *and* a helmet! If you visualize orders with bicycles and orders with helmets as two distinct sets, it's easier to understand the problem. Figure 7–6 shows one possible relationship between the two sets of orders using a set diagram.

Actually, there's no way to predict in advance what the relationship between two sets of data might be. In Figure 7–6,some orders have a bicycle in the list of products ordered, but no helmet. Some have a helmet, but no bicycle. The overlapping area, or intersection, of the two sets is where you'll find orders that have both a bicycle and a helmet. Figure 7–7 shows another case where *all* orders that contain a helmet also contain a bicycle, but some orders that contain a bicycle do not contain a helmet.

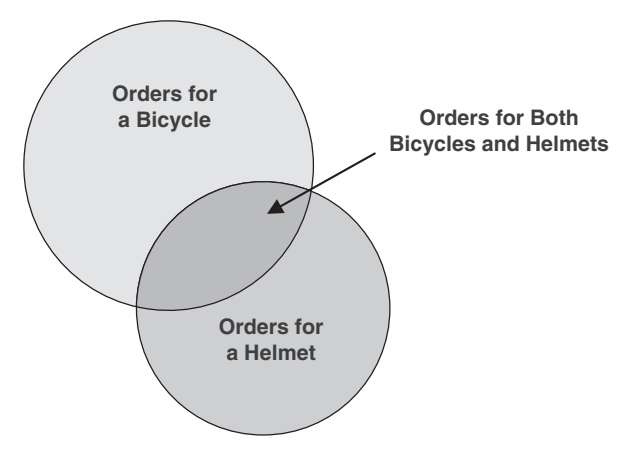

*Figure 7–6 One possible relationship between two sets of orders*

Seeing "both"in your request suggests you're probably going to have to break the solution into separate sets of data and then link the two sets in some way. (Your request also needs to be broken into two parts.)

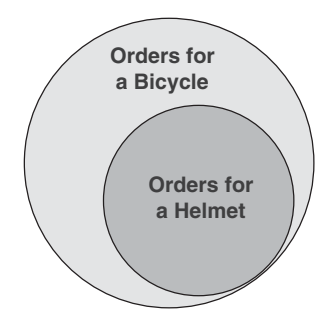

*Figure 7–7 All orders for a helmet also contain an order for a bicycle.*

*"Show me the orders that contain a bike."*

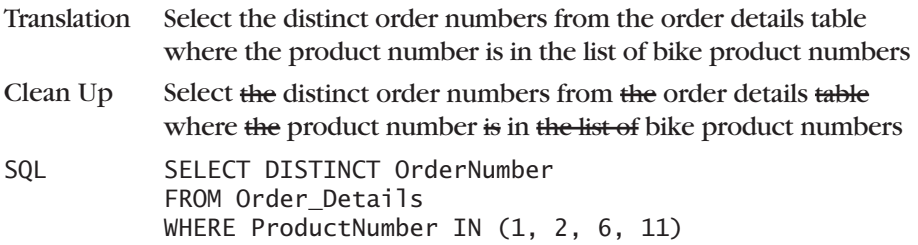

<span id="page-55-0"></span>*"Show me the orders that contain a helmet."*

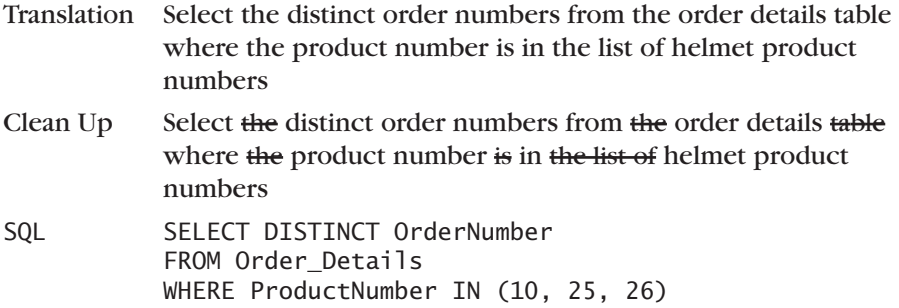

Now you're ready to get the final solution by using—you guessed it—an *intersection* of the two sets. Figure 7–8 shows the SQL syntax diagram that handles this problem. (Note that you can use INTERSECT more than once to combine multiple SELECT statements.)

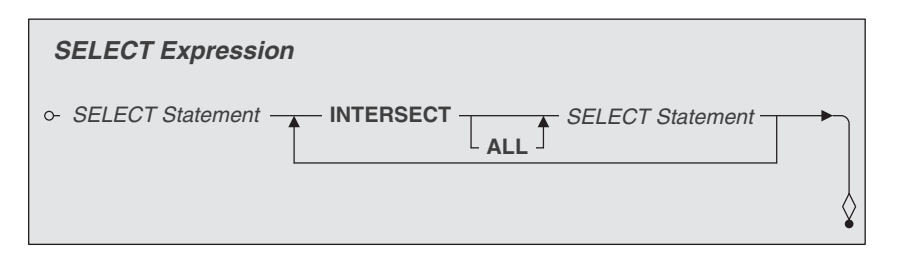

*Figure 7–8 Linking two SELECT statements with INTERSECT*

You can now take the two parts of your request and link them with an INTERSECT operator to get the correct answer:

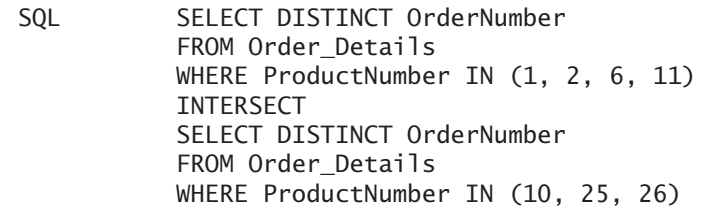

The sad news is that not many commercial implementations of SQL yet support the INTERSECT operator. But all is not lost! Remember that the primary key of a table uniquely identifies each row. (You don't have to match on all the fields in a row—just the primary key—to find unique rows that intersect.) We'll show you an alternative method (JOIN) in Chapter 8 that can solve this type of problem in another way. The good news is that virtually all commercial implementations of SQL *do* support JOIN.

# <span id="page-56-0"></span>*Finding Missing Values: EXCEPT (DIFFERENCE)*

Okay, let's go back to the bicycles and helmets problem again. Let's say you're trying to solve this seemingly simple request as follows:

*"Show me the orders that contain a bike but not a helmet."*

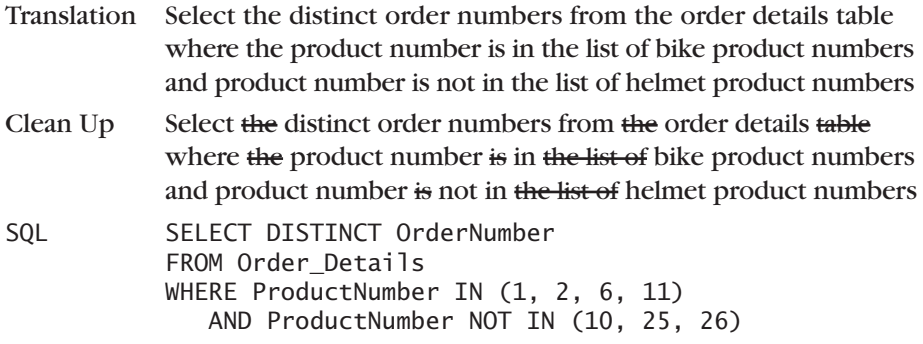

Unfortunately, the answer shows you orders that contain only a bike! The problem is that the first IN clause finds detail rows containing a bicycle, but the second IN clause simply eliminates helmet rows. If you visualize orders with bicycles and orders with helmets as two distinct sets, you'll find this easier to understand. Figure 7–9 shows one possible relationship between the two sets of orders.

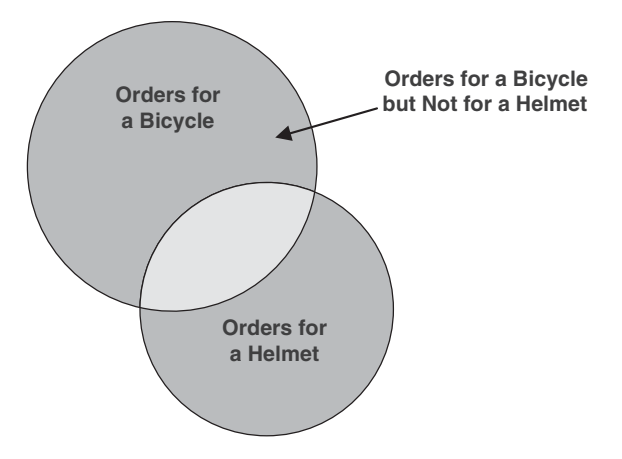

*Figure 7–9 Orders for a bicycle that do not also contain a helmet*

Seeing "except"or "but not"in your request suggests you're probably going to have to break the solution into separate sets of data and then link the two sets in some way. (Your request also needs to be broken into two parts.)

*"Show me the orders that contain a bike."*

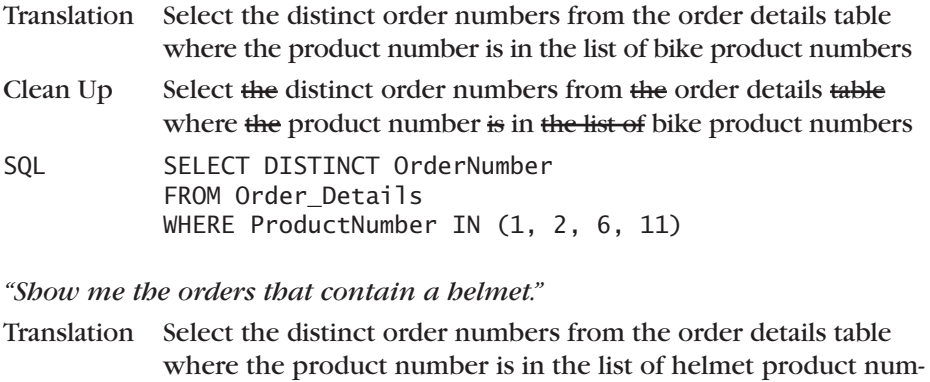

bers Clean  $Up$  Select the distinct order numbers from the order details table where the product number is in the list of helmet product numbers SQL SELECT DISTINCT OrderNumber FROM Order Details WHERE ProductNumber IN (10, 25, 26)

Now you're ready to get the final solution by using—you guessed it—a *difference* of the two sets. SQL uses the EXCEPT keyword to denote a difference operation. Figure 7–10 shows you the SQL syntax diagram that handles this problem.

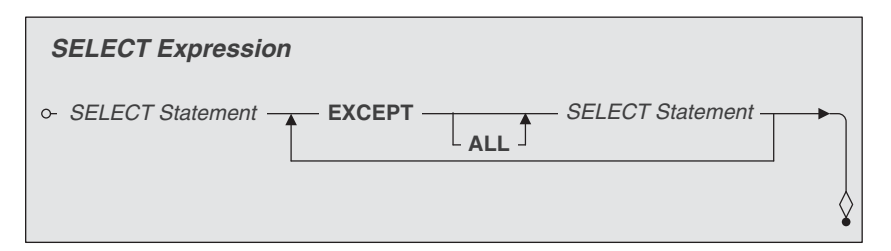

*Figure 7–10 Linking two SELECT statements with EXCEPT*

You can now take the two parts of your request and link them with an EXCEPT operator to get the correct answer:

SQL SELECT DISTINCT OrderNumber FROM Order\_Details WHERE ProductNumber IN (1, 2, 6, 11) EXCEPT SELECT DISTINCT OrderNumber FROM Order\_Details WHERE ProductNumber IN (10, 25, 26)

<span id="page-58-0"></span>Remember from our earlier discussion about the difference operation that the sequence of the sets matters. In this case, you're asking for bikes "except" helmets. If you want to find out the opposite case—orders for helmets that do not include bikes—you can turn it around as follows:

SQL SELECT DISTINCT OrderNumber FROM Order Details WHERE ProductNumber IN (10, 25, 26) EXCEPT SELECT DISTINCT OrderNumber FROM Order\_Details WHERE ProductNumber IN (1, 2, 6, 11)

The sad news is that not many commercial implementations of SQL yet support the EXCEPT operator. Hang on to your helmet! Remember that the primary key of a table uniquely identifies each row. (You don't have to match on all the fields in a row—just the primary key—to find unique rows that are different.) We'll show you an alternative method (OUTER JOIN) in Chapter 9 that can solve this type of problem in another way. The good news is that nearly all commercial implementations of SQL *do* support OUTER JOIN.

### *Combining Sets: UNION*

One more problem about bicycles and helmets, then we'll pedal on to the next chapter. Let's say you're trying to solve this request, which looks simple enough on the surface:

*"Show me the orders that contain either a bike or a helmet."*

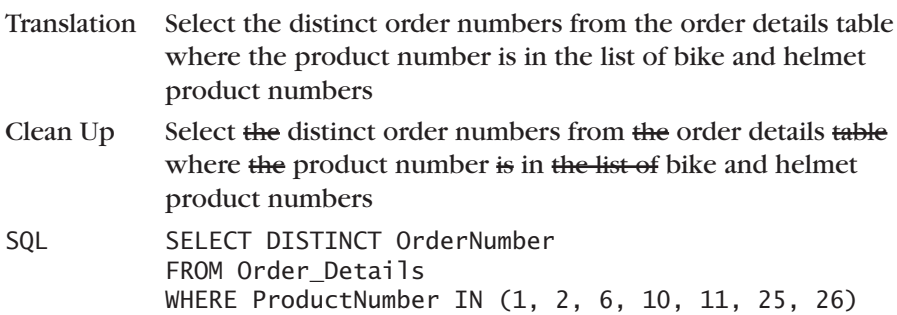

Actually,that works just fine! So why use a UNION to solve this problem? The truth is, you probably would not. However, if we make the problem more complicated, a UNION would be useful:

*"List the customers who ordered a bicycle together with the vendors who provide bicycles."*

Unfortunately, answering this request involves creating a couple of queries using JOIN operations, then using UNION to get the final result. Because we haven't shown you how to do a JOIN yet, we'll save solving this problem for Chapter 10. Gives you something to look forward to, doesn't it?

Let's get back to the "bicycles or helmets" problem and solve it with a UNION. If you visualize orders with bicycles and orders with helmets as two distinct sets, then you'll find it easier to understand the problem. Figure 7–11 shows you one possible relationship between the two sets of orders.

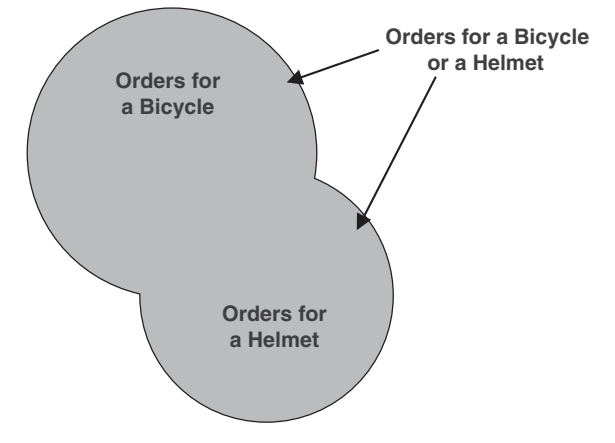

*Figure 7–11 Orders for bicycles or helmets*

Seeing "either,""or," or "together" in your request suggests that you'll need to break the solution into separate sets of data and then link the two sets with a UNION. This particular request can be broken into two parts:

*"Show me the orders that contain a bike."*

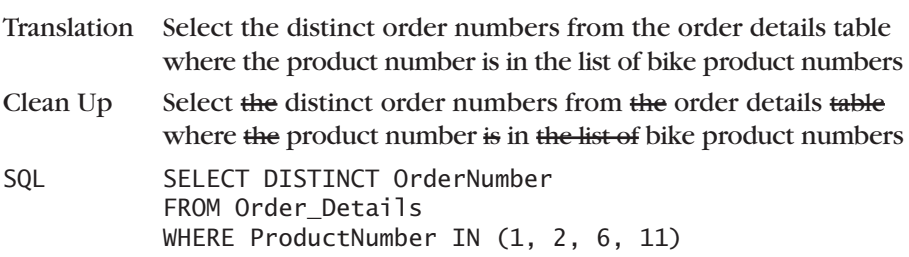

<span id="page-60-0"></span>*"Show me the orders that contain a helmet."*

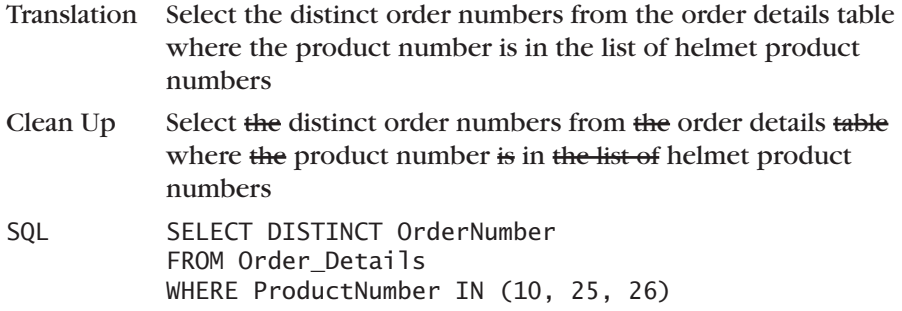

Now you're ready to get the final solution by using—you guessed it—a *union* of the two sets. Figure 7–12 shows the SQL syntax diagram that handles this problem.

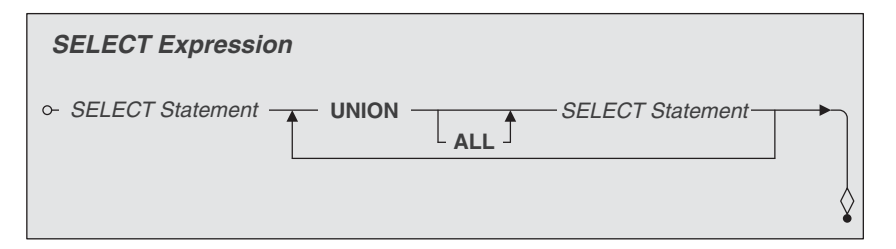

*Figure 7–12 Linking two SELECT statements with UNION*

You can now take the two parts of your request and link them with a UNION operator to get the correct answer:

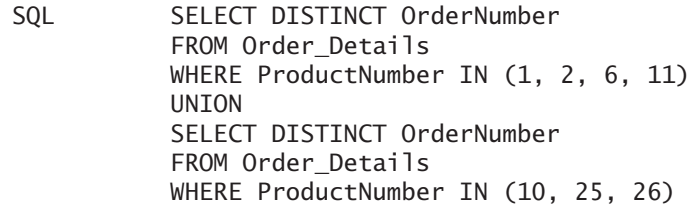

The good news is that nearly all commercial implementations of SQL support the UNION operator. As is perhaps obvious from the examples,a UNION might be doing it the hard way when you want to get an "either-or"result from a single table. UNION is most useful for compiling a list from several similarly structured but different tables. We'll explore UNION in much more detail in Chapter 10.

# *[SUMMARY](#page-9-1)*

We began this chapter by discussing the concept of a set. Next, we discussed each of the major set operations implemented in SQL in detail—intersection, difference, and union. We showed how to use set diagrams to visualize the problem you're trying to solve. Finally, we introduced you to the basic SQL syntax and keywords (INTERSECT, EXCEPT, and UNION) for all three operations just to whet your appetite.

At this point you're probably saying,"Wait a minute, why did you show me three kinds of set operations—two of which I probably can't use?"Remember the title of the chapter: "Thinking in Sets." If you're going to be at all successful solving complex problems, you'll need to break your problem into result sets of information that you then link back together.

So, if your problem involves "it must be this *and* it must be that," you might need to solve the "this"and then the "that"and then link them to get your final solution. The SQL Standard defines a handy INTERSECT operation—but an INNER JOIN might work just as well. Read on in Chapter 8.

Likewise, if your problem involves "it must be this *but it must not be* that," you might need to solve the "this" and then the "that" and then subtract the "that" from the "this" to get your answer. We showed you the SQL Standard EXCEPT operation, but an OUTER JOIN might also do the trick. Get the details in Chapters 9 and 18.

Finally, we showed you how to add sets of information using a UNION. As promised, we'll really get into UNION in Chapter 10.

*This page intentionally left blank* 

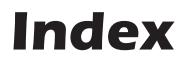

#### **A**

-------

acronyms, naming fields, [24](#page--1-0) Actian, [60](#page--1-0) agents, [53](#page--1-0) aggregate functions, [420-422](#page--1-0) AVG, [427-428](#page--1-0) COUNT, [422-425](#page--1-0) filters, [432, 434](#page--1-0) MAX, [428-430](#page--1-0) MIN, [430-431](#page--1-0) Null values, [451](#page--1-0) sample statements, [435](#page--1-0) bowling league database, [439-440](#page--1-0) entertainment agency database, [437](#page--1-0) recipes database, [441-442](#page--1-0) sales orders database, [435-436](#page--1-0) school scheduling database, [438](#page--1-0) subqueries as columns, [381-383](#page--1-0) SUM, [425-426](#page--1-0) using multiple functions, [431-432](#page--1-0) aliases, assigning to tables, [258-260](#page--1-0) ALL, predicate keywords for subqueries, [392-395](#page--1-0) American National Standards Institute (ANSI), [61](#page--1-0) analytical databases, [4](#page--1-0) AND, [185, 190](#page--1-0) sets, [594-595](#page--1-0) ANSI (American National Standards Institute), [61](#page--1-0) ANSI/ISO standard, [62-65](#page--1-0) ANY, predicate keywords for subqueries, [392-395](#page--1-0) approximate numeric types, [112](#page--1-0) ASCII collating sequence, [163](#page--1-0) assigning correlation names to tables, [258-260](#page--1-0) attributes, [221](#page-34-0) AVG, calculating mean values, [427-428](#page--1-0)

#### **B**

BETWEEN, [173](#page--1-0) Between predicate, [160](#page--1-0) binary data types, [112](#page--1-0) Boolean data types, [113](#page--1-0) bowling league database aggregate functions, [439-440](#page--1-0) CASE sample statements, [666-668](#page--1-0) DELETE sample statements, [586-588](#page--1-0) driver tables sample statements, [703-704](#page--1-0) expressions sample statements, [151-152](#page--1-0) GROUP BY clause, [470-472](#page--1-0) HAVING clause sample statements, [497-498](#page--1-0) OUTER JOINs, [335-337](#page--1-0) search conditions, [210](#page--1-0) SELECT statements, [103-104](#page--1-0) set sample statements, [629-633](#page--1-0) subqueries expressions, [403](#page--1-0) filters, [410-411](#page--1-0) UNION statements, [368-370](#page--1-0) unlinked data sample statements, [703-704](#page--1-0) unlinked tables sample statements, [695-696](#page--1-0) UPDATE sample statements, [533-537](#page--1-0)

#### **C**

calculated columns, [135](#page--1-0) calculated fields, [27](#page--1-0) calculating mean values with AVG, [427-428](#page--1-0) Call-Level Interface (CLI), [65](#page--1-0) Cartesian Product, [303, 673](#page--1-0) cascade deletion rule, [48](#page--1-0) CASE, [641](#page--1-0) reasons for using, [642](#page--1-0) sample statements, [655-656](#page--1-0) bowling league database, [666-668](#page--1-0)

entertainment database, [659-662](#page--1-0) sales order database, [656-659](#page--1-0) school scheduling database, [662-665](#page--1-0) Searched, [644](#page--1-0) Simple, [644](#page--1-0) solving problems, [647](#page--1-0) Searched CASE, [652-654](#page--1-0) Simple CASE, [647-651](#page--1-0) syntax, [642-646](#page--1-0) WHERE clause, [655](#page--1-0) CAST function, changing data types, [114-116](#page--1-0) Chamberlain, Dr., [58](#page--1-0) changing data types, CAST function, [114-116](#page--1-0) character data types, [111](#page--1-0) character string literals, explicit values, [116-118](#page--1-0) checklists for fields, [25-27](#page--1-0) for tables, [35-36](#page--1-0) clauses CORRESPONDING clauses, [349](#page--1-0) FROM, unlinked tables, [672](#page--1-0) GROUP BY, [448](#page--1-0) column restrictions, [459-460](#page--1-0) grouping on expressions, [461-462](#page--1-0) mixing columns and expressions, [454, 456](#page--1-0) samples. *See* sample statements, GROUP BY simulating SELECT DISTINCT statements, [457-458](#page--1-0) subqueries in WHERE clauses, [456-457](#page--1-0) syntax, [449-454](#page--1-0) uses for, [462-463](#page--1-0) Having. *See* HAVING clause ORDER BY clause, SELECT query, [93-96](#page--1-0) SELECT clauses, expressions, [133](#page--1-0) SELECT statement, [77-79](#page--1-0) USING, [256](#page--1-0) WHERE clause, [158-159](#page--1-0) CASE, [655](#page--1-0) predicates, [159-160](#page--1-0) using, [160-162](#page--1-0) using GROUP BY in subqueries, [456-457](#page--1-0) CLI (Call-Level Interface), [65](#page--1-0) Codd, Dr. Edgar F., [4](#page--1-0) collating sequences, [92-93](#page--1-0)

column expressions, subqueries, [378, 397](#page--1-0) aggregate functions, [381, 383](#page--1-0) syntax, [378-379, 381](#page--1-0) column references, INNER JOIN, [251-252](#page--1-0) column restrictions, GROUP BY clause, [459-460](#page--1-0) columns mixing with expressions, GROUP BY clause, [454-456](#page--1-0) updating multiples with UPDATE, [511-512](#page--1-0) combining result sets, unions, [236-](#page-49-0)[238](#page-51-0) sets, UNION, [245-](#page-58-0)[247](#page-60-0) commas, separating tables, [675](#page--1-0) commercial implementation, [68](#page--1-0) comparing string values, comparison predicates, [163-166](#page--1-0) comparison predicates, [160, 163](#page--1-0) comparing string values, [163-166](#page--1-0) equality and inequality, [166-167](#page--1-0) less than and greater than, [168-170](#page--1-0) Computer Associates International, Inc., [60](#page--1-0) computing totals with SUM, [425-426](#page--1-0) concatenation, [121-125](#page--1-0) concatenation expressions, SELECT clauses, [134-135](#page--1-0) conditional expressions. *See* CASE conditions, expressing, [203-204](#page--1-0) CORRESPONDING clause, [349](#page--1-0) COUNT counting rows and values, [422-425](#page--1-0) HAVING clause, [485-490](#page--1-0) subqueries, [381-383](#page--1-0) counting rows and values with COUNT, [422-425](#page--1-0) CROSS JOINs, [675](#page--1-0)

### **D**

data grouping. *See* grouping data versus information, [79-81](#page--1-0) inserting with SELECT, [548-555](#page--1-0) unlinked data. *See* unlinked data data types, [111-113](#page--1-0) approximate numeric data types, [112](#page--1-0) binary data types, [112](#page--1-0) Boolean data types, [113](#page--1-0)

changing, CAST function, [114-116](#page--1-0) character data types, [111](#page--1-0) datetime data types, [113](#page--1-0) exact numeric data types, [112](#page--1-0) interval data types, [113](#page--1-0) national character data types, [111](#page--1-0) restrictions, [116](#page--1-0) databases analytical databases, [4](#page--1-0) organizational databases, [4](#page--1-0) relational databases, [4-5](#page--1-0) fields, [9](#page--1-0) keys, [9-11](#page--1-0) records, [9](#page--1-0) relationships, [12-16](#page--1-0) tables, [7-8](#page--1-0) views, [11-12](#page--1-0) types of, [3](#page--1-0) analytical databases, [4](#page--1-0) organizational databases, [4](#page--1-0) date and time arithmetic, [121](#page--1-0) date and time arithmetic expressions, [129](#page--1-0) date expressions, [129-131](#page--1-0) time expressions, [131-133](#page--1-0) date expressions, [129-131](#page--1-0) SELECT clause, [138-139](#page--1-0) DATE functions, [653](#page--1-0) date literals, [119-120](#page--1-0) datetime data types, [113](#page--1-0) datetime literals, explicit values, [119-121](#page--1-0) DB2 (Database [2\), 60](#page--1-0) defined pattern strings, samples, [176](#page--1-0) DELETE, [571-572](#page--1-0) rows deleting, [573-574](#page--1-0) deleting the correct rows, [575-576](#page--1-0) samples, [580-581](#page--1-0) bowling league database, [586-588](#page--1-0) entertainment agency database, [582-584](#page--1-0) sales orders database, [581-582](#page--1-0) school scheduling database, [584-585](#page--1-0) uses for, [579-580](#page--1-0) deleting rows with DELETE, [573-574](#page--1-0) ensuring you delete the correct rows, [575-576](#page--1-0) with subqueries, [577-579](#page--1-0) with WHERE clause, [575](#page--1-0)

deletion rules, relationships, [48-49](#page--1-0) diagrams set diagrams, [225](#page-38-0) SQL standard diagrams. *See* Appendix A difference, [221,](#page-34-0) [228-](#page-41-0)[230](#page-43-0) between result sets, [230-](#page-43-0)[233](#page-46-0) problems you can solve, [233-](#page-46-0)[234](#page-47-0) SQL set operations, [243-](#page-56-0)[245](#page-58-0) DISTINCT, [89](#page--1-0) DISTINCT keyword, [364](#page--1-0) INSERT, [544](#page--1-0) subqueries, [390](#page--1-0) DISTINCT option, [425](#page--1-0) don't put a square peg in a round hole rule, [115](#page--1-0) don't put a ten-pound sack in a five-pound box rule, [115](#page--1-0) driver tables sample statements, [697](#page--1-0) bowling league database, [703-704](#page--1-0) entertainment database, [698-700](#page--1-0) sales order database, [697-698](#page--1-0) school scheduling database, [700-703](#page--1-0) setting up, [679-682](#page--1-0) solving problems, [679](#page--1-0) using, [682-686](#page--1-0) duplicate fields, resolving, [36-37, 39-41](#page--1-0) duplicate rows, eliminating, [88-90](#page--1-0)

#### **E**

eliminating duplicate rows, [88-90](#page--1-0) embedding JOINs with JOINs, OUTER JOINs, [310-320](#page--1-0) JOINs within JOINs in tables, [262-267](#page--1-0) SELECT statements OUTER JOINs, [307-310](#page--1-0) in tables, [260-262](#page--1-0) entertainers, [53](#page--1-0) entertainment database aggregate functions, [437](#page--1-0) CASE sample statements, [659-662](#page--1-0) DELETE sample statements, [582-584](#page--1-0) driver tables sample statements, [698-700](#page--1-0) expressions, [147-148](#page--1-0) GROUP BY clause, [466-467](#page--1-0) HAVING clause, [493-494](#page--1-0) INSERT, [561-563](#page--1-0) OUTER JOINs, [329-331](#page--1-0)

search conditions, [206-208](#page--1-0) SELECT statements, [100-101](#page--1-0) set sample statements, [622-624](#page--1-0) subqueries expressions, [400](#page--1-0) filters, [410-411](#page--1-0) UNIONs, [365](#page--1-0) unlinked data sample statements, [698-700](#page--1-0) unlinked tables sample statements, [689-691](#page--1-0) UPDATE, [526-530](#page--1-0) Entry SQL, [64](#page--1-0) equality, comparison predicates, [166-167](#page--1-0) ESCAPE option, [178](#page--1-0) Euler diagram, [225](#page-38-0) Euler, Leonard, [225](#page-38-0) exact numeric data types, [112](#page--1-0) EXCEPT, SQL set operations, [243-](#page-56-0)[245](#page-58-0) excluding rows, [191-193](#page--1-0) with NOT, search conditions, [181-184](#page--1-0) executing queries, [97](#page--1-0) EXISTS finding multiple matches in the same table, [612-614](#page--1-0) predicate keywords for subqueries,[395-396](#page--1-0) expanding field of vision, [85-87](#page--1-0) explicit values, [116](#page--1-0) character string literals, [116-118](#page--1-0) datetime literals, [119-121](#page--1-0) numeric literals, [118](#page--1-0) expressing conditions, [203-204](#page--1-0) expressions, [110](#page--1-0) concatenation, [121-125](#page--1-0) data types. *See* data types date and time arithmetic, [121, 129](#page--1-0) date expressions, [129-131](#page--1-0) time expressions, [131-133](#page--1-0) grouping, GROUP BY clause, [461-462](#page--1-0) mathematical, [121, 125-129](#page--1-0) mixing with columns, GROUP BY clause, [454-456](#page--1-0) sample statements, [144-145](#page--1-0) bowling league database, [151-152](#page--1-0) emergency agency database, [147-148](#page--1-0) sales orders database, [145-146](#page--1-0) school scheduling database, [149-150](#page--1-0) SELECT clause, [133](#page--1-0) concatenation, [134-135](#page--1-0)

date expressions, [138-139](#page--1-0) mathematical expressions, [137-138](#page--1-0) naming expressions, [135-136](#page--1-0) subqueries, sample statements bowling league database, [403](#page--1-0) entertainment agency database, [400](#page--1-0) recipes database, [403](#page--1-0) sales orders database, [399-400](#page--1-0) school scheduling database, [401](#page--1-0) UPDATE, [507-508](#page--1-0) subqueries, [518-520](#page--1-0) updating selected rows, [508](#page--1-0) value expressions, [139-141](#page--1-0)

#### **F**

field of vision, expanding, [85-87](#page--1-0) fields, [23](#page--1-0) calculated fields, [27](#page--1-0) checklists for, [25-27](#page--1-0) multipart fields, resolving, [27-29](#page--1-0) multivalued fields, resolving, [30-32](#page--1-0) naming, [23-25](#page--1-0) relational databases, [9](#page--1-0) filtering. *See also* search conditions focus groups, [478-480](#page--1-0) HAVING clause, [480-484](#page--1-0) samples. *See* sample statements, HAVING clause uses for, [490-491](#page--1-0) HAVING COUNT, [485-490](#page--1-0) multiple conditions, [184](#page--1-0) AND, [185, 189-190](#page--1-0) checking for overlapping ranges, [197-199](#page--1-0) excluding rows, [191-193](#page--1-0) OR, [185-190](#page--1-0) order of preference, [193-197](#page--1-0) rows, subqueries, [512-515](#page--1-0) WHERE clause, [482-484](#page--1-0) filters aggregate functions, [432-434](#page--1-0) subqueries, [384, 398](#page--1-0) predicate keywords, [386-396](#page--1-0) syntax, [384-386](#page--1-0)

subqueries, samples bowling league database, [410-411](#page--1-0) entertainment agency database, [406-407](#page--1-0) recipes database, [412-413](#page--1-0) sales orders database, [405-406](#page--1-0) school scheduling database, [408-409](#page--1-0) finding largest values with MAX, [428-430](#page--1-0) matching values, INNER JOINs, [269](#page--1-0) missing values EXCEPT, [243-](#page-56-0)[245](#page-58-0) OUTER JOINs, [324](#page--1-0) multiple matches in the same table, [607](#page--1-0) EXISTS, [612-614](#page--1-0) GROUP BY, [614-617](#page--1-0) HAVING, [614-617](#page--1-0) IN, [610-612](#page--1-0) INNER JOINs, [608-610](#page--1-0) partially matched information, OUTER JOINs, [325](#page--1-0) related rows, INNER JOINs, [268-269](#page--1-0) smallest values with MIN, [430-431](#page--1-0) FIPS (Federal Information Processing Standard), [65](#page--1-0) focus groups, filtering, [478-480](#page--1-0) foreign keys, [10](#page--1-0) FROM clause, [256](#page--1-0) SELECT statement, [78](#page--1-0) unlinked tables, [672](#page--1-0) FROM keyword, [573](#page--1-0) FULL OUTER JOINs, [320](#page--1-0) non-key values, [323](#page--1-0) syntax, [320-322](#page--1-0) Full SQL, [64](#page--1-0) functions, aggregate, [420-422](#page--1-0) AVG, [427-428](#page--1-0) COUNT, [422-425](#page--1-0) filters, [432, 434](#page--1-0) MAX, [428-430](#page--1-0) MIN, [430-431](#page--1-0) Null values, [451](#page--1-0) samples. *See* sample statements, aggregate functions SUM, [425-426](#page--1-0) using multiple functions, [431-432](#page--1-0)

### **G**

generating primary key values with INSERT, [547-548](#page--1-0) greater than, comparison predicates, [168-170](#page--1-0) GROUP BY clause, [448](#page--1-0) column restrictions, [459-460](#page--1-0) finding multiple matches in the same table, [614-617](#page--1-0) grouping on expressions, [461-462](#page--1-0) mixing columns and expressions, [454-456](#page--1-0) NOT, [604-607](#page--1-0) sample statements, [463](#page--1-0) bowling league database, [470-472](#page--1-0) entertainment agency database, [466-467](#page--1-0) recipes database, [473-474](#page--1-0) sales orders database, [464-465](#page--1-0) school scheduling database, [468-469](#page--1-0) SELECT statement, [79](#page--1-0) simulating SELECT DISTINCT statements, [457-458](#page--1-0) subqueries in WHERE clauses, [456-457](#page--1-0) syntax, [449-454](#page--1-0) uses for, [462-463](#page--1-0) grouping data, [446-448](#page--1-0) GROUP BY clause, [448](#page--1-0) column restrictions, [459-460](#page--1-0) grouping on expressions, [461-462](#page--1-0) mixing columns and expressions, [454-456](#page--1-0) samples. *See* sample statements, GROUP BY clause simulating SELECT DISTINCT statements, [457-458](#page--1-0) subqueries in WHERE clauses, [456-457](#page--1-0) syntax, [449-454](#page--1-0) uses for, [462-463](#page--1-0) grouping expressions, GROUP BY clause, [461-462](#page--1-0)

### **H**

HAVING clause, [480-482](#page--1-0) filtering, [482-484](#page--1-0) finding multiple matches in the same table, [614-617](#page--1-0) NOT, [604-605, 607](#page--1-0) sample statements, [491](#page--1-0) bowling league database, [497-498](#page--1-0) entertainment agency database, [493-494](#page--1-0)

recipes database, [498-499](#page--1-0) sales orders database, [492-493](#page--1-0) school scheduling database, [494-497](#page--1-0) SELECT statement, [79](#page--1-0) uses for, [490-491](#page--1-0) HAVING COUNT, [485-490](#page--1-0) history of relational databases, [4-5](#page--1-0)

#### **I**

IBM, origins of SQL, [58](#page--1-0) IBM DB2, [733-735](#page--1-0) IBM proprietary EBCDIC sequence, [164](#page--1-0) IN finding multiple matches in the same table, [610-612](#page--1-0) predicate keywords for subqueries,[387-392](#page--1-0) IN predicate, [160](#page--1-0) inequality, comparison predicates, [166-167](#page--1-0) information versus data, [79-81](#page--1-0) INGRES (Interactive Graphics Retrieval System), [6, 60](#page--1-0) INNER JOINs, [250](#page--1-0) column references, [251-252](#page--1-0) finding multiple matches in the same table, [608-610](#page--1-0) samples, [269-270](#page--1-0) matching values, [283-294](#page--1-0) multiple tables, [276-283](#page--1-0) two tables, [270-275](#page--1-0) syntax, [252](#page--1-0) tables, [253-256](#page--1-0) tables, assigning correlation names, [258-260](#page--1-0) tables, embedding JOINs within JOINs, [262-267](#page--1-0) tables, embedding SELECT statements, [260-262](#page--1-0) tables, relationships, [267-268](#page--1-0) uses for finding matching values, [269](#page--1-0) finding related rows, [268-269](#page--1-0) INSERT, [541-543](#page--1-0) generating primary key values, [547-548](#page--1-0) sample statements, [556-557](#page--1-0) entertainment agency database, [561-563](#page--1-0) sales orders database, [557-560](#page--1-0) school scheduling database, [564-567](#page--1-0)

uses for, [555-556](#page--1-0) values, [543-547](#page--1-0) inserting data with SELECT, [548-555](#page--1-0) values, [543-545, 547](#page--1-0) Interactive Graphics Retrieval System (INGRES), [6, 60](#page--1-0) Intermediate SQL, [64](#page--1-0) International Organization of Standardization (ISO), [62](#page--1-0) INTERSECT, SQL set operations, [240-](#page-53-0)[242](#page-55-0) intersection, [221](#page-34-0) intersections, set operations, [222-](#page-35-0)[223](#page-36-0) between result sets, [224-](#page-37-0)[227](#page-40-0) problems you can solve, [227-](#page-40-0)[228](#page-41-0) interval data types, [113](#page--1-0) date expressions, [130](#page--1-0) ISNULL predicate, [160](#page--1-0) ISO (International Organization for Standardization), [62](#page--1-0)

#### **J**

JOIN eligible, [251](#page--1-0) joining tables, INNER JOINs, [270-275](#page--1-0) multiple tables, [276-283](#page--1-0) JOINs, [227,](#page-40-0) [249-250](#page--1-0) embedding with JOINs, OUTER JOINs, [310-320](#page--1-0) embedding within JOINs, [262-267](#page--1-0) INNER JOINs, [250](#page--1-0) keywords, [256](#page--1-0) NATURAL JOINs, [257](#page--1-0) OUTER JOINs. *See* OUTER JOINs UPDATE clause, [515-518](#page--1-0) what can you join, [251](#page--1-0)

#### **K**

keys foreign keys, [10](#page--1-0) primary keys, [10](#page--1-0) relational databases, [9-11](#page--1-0) tables, [42-45](#page--1-0) keywords DISTINCT, [89, 364](#page--1-0) subqueries, [390](#page--1-0) FROM, [573](#page--1-0) JOIN, [256](#page--1-0)

predicate keywords for subqueries, [386](#page--1-0) ALL, [392-395](#page--1-0) ANY, [392-395](#page--1-0) EXISTS, [395-396](#page--1-0) IN, [387-392](#page--1-0) SOME, [392-395](#page--1-0) SELECT, [76](#page--1-0)

#### **L**

largest values, finding with MAX, [428-430](#page--1-0) LEFT OUTER JOINs, [301, 309](#page--1-0) less than, comparison predicates, [168-170](#page--1-0) LIKE predicate, [160](#page--1-0) linking columns, JOINs, [251](#page--1-0) linking tables, [16](#page--1-0) literal values, [116](#page--1-0)

#### **M**

many-to-many relationships, [14-16, 47](#page--1-0) matches, finding in the same table, [607](#page--1-0) EXISTS, [612-614](#page--1-0) GROUP BY, [614-617](#page--1-0) HAVING, [614-617](#page--1-0) IN, [610-612](#page--1-0) INNER JOINs, [608-610](#page--1-0) matching values, INNER JOINs finding with, [269](#page--1-0) samples, [283-294](#page--1-0) mathematical expressions, [121, 125-129](#page--1-0) SELECT clause, [137-138](#page--1-0) MAX finding largest values, [428-430](#page--1-0) finding smallest values, [430-431](#page--1-0) subqueries, [381-383](#page--1-0) mean values, calculating with AVG, [427-428](#page--1-0) Microsoft Office Access, [736-737](#page--1-0) Microsoft SQL Server, [738](#page--1-0) missing values, finding with EXCEPT, [243-](#page-56-0)[245](#page-58-0) with OUTER JOINS, [324](#page--1-0) mixing columns and expressions, GROUP BY clause, [454-456](#page--1-0) multipart fields, resolving, [27-29](#page--1-0) multiple conditions, [184](#page--1-0) AND, [185, 189-190](#page--1-0) checking for overlapping ranges, [197-199](#page--1-0) excluding rows, [191-193](#page--1-0)

OR, [185-190](#page--1-0) order of precedence, [193-194](#page--1-0) less is more, [196-197](#page--1-0) prioritizing conditions, [194-196](#page--1-0) multivalued fields, resolving, [30-32](#page--1-0) MySQL, [740-741](#page--1-0)

#### **N**

naming expressions, SELECT clause, [135-136](#page--1-0) fields, [23-25](#page--1-0) tables, [33-35](#page--1-0) national character data types, [111](#page--1-0) NATURAL JOIN, [257](#page--1-0) NIST (National Institute of Standards and Technology), [65](#page--1-0) non-key values, FULL OUTER JOINs, [323](#page--1-0) NOT, [597](#page--1-0) excluding rows with NOT, search conditions, [181-184](#page--1-0) GROUP BY, [604-607](#page--1-0) HAVING, [604-607](#page--1-0) NOT EXISTS, [603-604](#page--1-0) NOT IN, [601-603](#page--1-0) OUTER JOINs, [598-600](#page--1-0) sets, [595-596](#page--1-0) NOT EXISTS, [603-604](#page--1-0) NOT IN, [601-603](#page--1-0) Null, [141-143, 199-203](#page--1-0) aggregate functions, [451](#page--1-0) problems with, [143-144](#page--1-0) search conditions, [179-181](#page--1-0) numeric literals, explicit values, [118](#page--1-0)

#### **O**

ODBC, [65](#page--1-0) one-to-many relationships, [14, 46](#page--1-0) one-to-one relationships, [13, 46](#page--1-0) operations, sets. *See* set operations OR, [185-190](#page--1-0) result sets, [202](#page--1-0) Oracle, [743-744](#page--1-0) ORDER, SELECT statement, [92](#page--1-0) ORDER BY clause, SELECT query, [93-96](#page--1-0) ORDER BY clause, SELECT statement, [92](#page--1-0) order of precedence, [126](#page--1-0)

order of preference, multiple conditions, [193-194](#page--1-0) less is more, [196-197](#page--1-0) prioritizing conditions, [194-196](#page--1-0) organizational databases, [4](#page--1-0) origins of SQL, [58-59](#page--1-0) early implementations, [59-60](#page--1-0) standardization, [60-62](#page--1-0) OUTER JOINs, [234,](#page-47-0) [299-301](#page--1-0) FULL OUTER JOINs. *See* FULL OUTER JOINs LEFT OUTER JOINs, [301](#page--1-0) NOT, [598-600](#page--1-0) RIGHT OUTER JOINs, [301](#page--1-0) samples, [325](#page--1-0) bowling league database, [335-337](#page--1-0) entertainment agency database, [329-331](#page--1-0) recipes database, [338-340](#page--1-0) sales orders database, [326-328](#page--1-0) school scheduling database, [331-334](#page--1-0) syntax, [302](#page--1-0) tables, [302-307](#page--1-0) tables, embedding JOINs with JOINs, [310-320](#page--1-0) tables, embedding SELECT statements, [307-310](#page--1-0) UNION JOINs, [323](#page--1-0) uses for, [324](#page--1-0) finding missing values, [324](#page--1-0) finding partially matched information, [325](#page--1-0) overlapping ranges, checking for, [197-199](#page--1-0)

#### **P**

parentheses mathematical expressions, [127](#page--1-0) prioritizing conditions, [195](#page--1-0) partially matched information, finding with OUTER JOINS, [325](#page--1-0) participation, relationships, [49-54](#page--1-0) pattern match condition, [175-179](#page--1-0) PC-based RDBMS programs, [6](#page--1-0) performing UNIONs, [347](#page--1-0) predicate keywords for subqueries, [386](#page--1-0) ALL, [392-395](#page--1-0) ANY, [392-395](#page--1-0) EXISTS, [395-396](#page--1-0)

IN, [387-392](#page--1-0) SOME, [392-395](#page--1-0) predicates comparison predicates, [163](#page--1-0) comparing string values, [163-166](#page--1-0) equality and inequality, [166-167](#page--1-0) less than and greater than, [168-170](#page--1-0) range predicates, [170-173](#page--1-0) WHERE clause, [159-160](#page--1-0) primary key values, generating with INSERT, [547-548](#page--1-0) primary keys, [10](#page--1-0) tables, [42-44](#page--1-0) prioritizing conditions, [194-196](#page--1-0) problems solving with driver tables, [679](#page--1-0) with unlinked data, [676-678](#page--1-0) solving with CASE, [647](#page--1-0) Searched CASE, [652-654](#page--1-0) Simple CASE, [647-651](#page--1-0)

## **Q**

quantified predicates, [392](#page--1-0) QUEL (Query Language), [60](#page--1-0) queries, executing, [97](#page--1-0) quotes, single quotes, [117](#page--1-0)

### **R**

range condition, [170-173](#page--1-0) ranges, checking for overlapping ranges, [197-199](#page--1-0) RDBMS (relational database management system), [5-7](#page--1-0) reasons for learning SQL, [69](#page--1-0) recipes database aggregate functions, [441-442](#page--1-0) GROUP BY clause, [473-474](#page--1-0) HAVING clause samples, [498-499](#page--1-0) OUTER JOINs, [325](#page--1-0) search conditions, [211-212](#page--1-0) SELECT statements, [105-106](#page--1-0) set sample statements, [633-635](#page--1-0) subqueries expressions, [403](#page--1-0) filters, [412-413](#page--1-0) UNIONs, [370-371](#page--1-0)

records, relational databases, [9](#page--1-0) referential integrity, [48](#page--1-0) ANSI/ISO standard, [62](#page--1-0) relational database management system (RDBMS), [5-7](#page--1-0) relational databases fields, [9](#page--1-0) history of, [4-5](#page--1-0) keys, [9-11](#page--1-0) RDBMS (relational database management system), [5-7](#page--1-0) records, [9](#page--1-0) relationships, [12](#page--1-0) many-to-many, [14-16](#page--1-0) one-to-many, [14](#page--1-0) one-to-one, [13](#page--1-0) tables, [7-8](#page--1-0) views, [11-12](#page--1-0) Relational Software, Inc, [59](#page--1-0) Relational Technology, Inc., [60](#page--1-0) relationship integrity, [48](#page--1-0) relationships, [45, 48](#page--1-0) deletion rules, [48-49](#page--1-0) many-to-many, [47](#page--1-0) one-to-many, [46](#page--1-0) one-to-one, [46](#page--1-0) participation, [49-54](#page--1-0) relational databases, [12](#page--1-0) many-to-many, [14-16](#page--1-0) one-to-many, [14](#page--1-0) one-to-one, [13](#page--1-0) tables, INNER JOIN, [267-268](#page--1-0) requesting all columns using shortcuts, [87-88](#page--1-0) requests translating into SQL, [81-85](#page--1-0) expanding field of vision, [85-87](#page--1-0) using shortcuts to request all columns, [87-88](#page--1-0) UNIONs, [348](#page--1-0) complex SELECT statements, [351-354](#page--1-0) SELECT statements, [348-349](#page--1-0) sorting, [357-358](#page--1-0) using UNION more than once, [355-356](#page--1-0) resolving duplicate fields, tables, [36-37, 39-41](#page--1-0) multipart fields, [27-29](#page--1-0) multivalued fields, [30-32](#page--1-0)

restrict deletion rule, [48](#page--1-0) restrictions column restrictions, GROUP BY clause, [459-460](#page--1-0) data types, [116](#page--1-0) grouping on expressions, GROUP BY clause, [461-462](#page--1-0) result sets combining with unions, [236-](#page-49-0)[238](#page-51-0) difference, [230-](#page-43-0)[233](#page-46-0) intersections between, [224-](#page-37-0)[227](#page-40-0) OR, [202](#page--1-0) RIGHT OUTER JOINs, [301](#page--1-0) row subqueries, [376-377](#page--1-0) rows counting with COUNT, [422-423](#page--1-0) deleting with DELETE, [573-574](#page--1-0) with subqueries, [577-579](#page--1-0) with WHERE clause, [575](#page--1-0) duplicate rows, eliminating, [88-90](#page--1-0) ensuring you delete the correct rows, [575-576](#page--1-0) ensuring you're updating the correct rows, UPDATE, [509](#page--1-0) excluding, [191-193](#page--1-0) filtering with subqueries, [512-515](#page--1-0) finding related rows, INNER JOINs, [268-269](#page--1-0) updating with UPDATE, [508](#page--1-0)

### **S**

SAA, [65](#page--1-0) sales order database aggregate functions, [435-436](#page--1-0) CASE sample statements, [656, 658-659](#page--1-0) DELETE sample statements, [581-582](#page--1-0) driver tables sample statements, [697-698](#page--1-0) GROUP BY clause, [464-465](#page--1-0) HAVING clause samples, [492-493](#page--1-0) INSERT samples, [557-560](#page--1-0) OUTER JOINs, [326-328](#page--1-0) search conditions, [205-206](#page--1-0) SELECT statements, [98-99](#page--1-0) set sample statements, [618, 620-622](#page--1-0) subqueries expressions, [399-400](#page--1-0) filters, [405-406](#page--1-0)
UNIONs, [360-364](#page--1-0) unlinked data sample statements, [697-698](#page--1-0) unlinked tables sample statements, [687-688](#page--1-0) UPDATE samples, [522-526](#page--1-0) sample statements aggregate functions, [435](#page--1-0) bowling league database, [439-440](#page--1-0) entertainment agency database, [437](#page--1-0) recipes database, [441-442](#page--1-0) sales orders database, [435-436](#page--1-0) school scheduling database, [438](#page--1-0) CASE, [655-656](#page--1-0) bowling league database, [666-668](#page--1-0) entertainment database, [659-662](#page--1-0) sales order database, [656, 658-659](#page--1-0) school scheduling database, [662-665](#page--1-0) defined pattern strings, [176](#page--1-0) DELETE, [580-581](#page--1-0) bowling league database, [586-588](#page--1-0) entertainment agency database, [582-584](#page--1-0) sales orders database, [581-582](#page--1-0) school scheduling database, [584-585](#page--1-0) driver tables, [697](#page--1-0) bowling league database, [703-704](#page--1-0) entertainment database, [698-700](#page--1-0) sales order database, [697-698](#page--1-0) school scheduling database, [700-703](#page--1-0) expressions, [144-145](#page--1-0) bowling league database, [151-152](#page--1-0) emergency agency database, [147-148](#page--1-0) sales orders database, [145-146](#page--1-0) school scheduling database, [149-150](#page--1-0) GROUP BY clause, [463](#page--1-0) bowling league database, [470-472](#page--1-0) entertainment agency database, [466-467](#page--1-0) recipes database, [473-474](#page--1-0) sales orders database, [464-465](#page--1-0) school scheduling database, [468-469](#page--1-0) HAVING clause, [491](#page--1-0) bowling league database, [497-498](#page--1-0) entertainment agency database, [493-494](#page--1-0) recipes database, [498-499](#page--1-0) sales orders database, [492-493](#page--1-0) school scheduling database, [494-497](#page--1-0) INNER JOINs, [269-270](#page--1-0) matching values, [283-294](#page--1-0) multiple tables, [276-283](#page--1-0) two tables, [270-275](#page--1-0)

INSERT, [556-557](#page--1-0) entertainment agency database, [561-563](#page--1-0) sales orders database, [557-560](#page--1-0) school scheduling database, [564-567](#page--1-0) OUTER JOINs, [325](#page--1-0) bowling league database, [335-337](#page--1-0) entertainment agency database, [329-331](#page--1-0) recipes database, [338-340](#page--1-0) sales orders database, [326-328](#page--1-0) school scheduling database, [331-334](#page--1-0) search conditions, [204](#page--1-0) bowling league database, [210](#page--1-0) entertainment agency database, [206-208](#page--1-0) recipes database, [211-212](#page--1-0) sales orders database, [205-206](#page--1-0) school scheduling database, [208-209](#page--1-0) SELECT statements, [97](#page--1-0) bowling league database, [103-104](#page--1-0) entertainment agency database, [100-101](#page--1-0) recipes database, [105-106](#page--1-0) sales orders database, [98-99](#page--1-0) school scheduling database, [102](#page--1-0) sets, [618](#page--1-0) bowling league database, [629-633](#page--1-0) entertainment database, [622-624](#page--1-0) recipes database, [633-635](#page--1-0) sales orders database, [618-622](#page--1-0) school scheduling database, [625-628](#page--1-0) subqueries, expressions bowling league database, [403](#page--1-0) entertainment agency database, [400](#page--1-0) recipes database, [403](#page--1-0) sales orders database, [399-400](#page--1-0) school scheduling database, [401](#page--1-0) subqueries, filters bowling league database, [410-411](#page--1-0) entertainment agency database, [406-407](#page--1-0) recipes database, [412-413](#page--1-0) sales orders database, [405-406](#page--1-0) school scheduling database, [408-409](#page--1-0) UNIONs, [359](#page--1-0) bowling league database, [368-370](#page--1-0) entertainment agency database, [365](#page--1-0) recipes database, [370-371](#page--1-0) sales orders database, [360-364](#page--1-0) school scheduling database, [366-367](#page--1-0) unlinked data, [686](#page--1-0) unlinked tables. *See* unlinked tables, sample statements

unlinked tables bowling league database, [695-696](#page--1-0) entertainment database, [689-691](#page--1-0) sales order database, [687-688](#page--1-0) school scheduling database, [691-695](#page--1-0) UPDATE, [521-522](#page--1-0) bowling league database, [533-537](#page--1-0) entertainment agency database, [526-530](#page--1-0) sales orders database, [522-526](#page--1-0) school scheduling database, [530-533](#page--1-0) saving SELECT statements, [96-97](#page--1-0) scalar subqueries, [376-378](#page--1-0) school scheduling database aggregate functions, [438](#page--1-0) CASE sample statements, [662-665](#page--1-0) DELETE sample statements, [584-585](#page--1-0) driver tables, [700-703](#page--1-0) expressions, [149-150](#page--1-0) GROUP BY clause, [468-469](#page--1-0) HAVING clause samples, [494-497](#page--1-0) INSERT sample statements, [564-567](#page--1-0) OUTER JOINs, [331-334](#page--1-0) search conditions, [208-209](#page--1-0) SELECT statements, [102](#page--1-0) subqueries expressions, [401](#page--1-0) filters, [408-409](#page--1-0) set sample statements, [625-628](#page--1-0) UNIONs, [366-367](#page--1-0) unlinked data sample statements, [700-703](#page--1-0) unlinked tables sample statements, [691-695](#page--1-0) UPDATE samples, [530-533](#page--1-0) search conditions, [158, 254](#page--1-0) comparison predicates, [163](#page--1-0) comparing string values, [163-166](#page--1-0) equality and inequality, [166-167](#page--1-0) less than and greater than, [168-170](#page--1-0) excluding rows with NOT, [181-184](#page--1-0) Null condition, [179-181](#page--1-0) pattern match condition, [175-179](#page--1-0) range condition, [170-173](#page--1-0) samples, [204](#page--1-0) bowling league database, [210](#page--1-0) entertainment agency database, [206-208](#page--1-0) recipes database, [211-212](#page--1-0) sales orders database, [205-206](#page--1-0) school scheduling database, [208-209](#page--1-0) set membership condition, [173-175](#page--1-0)

Searched CASE, [644](#page--1-0) solving problems, [652-654](#page--1-0) SELECT clause, [76](#page--1-0) expressions, [133](#page--1-0) concatenation, [134-135](#page--1-0) date expressions, [138-139](#page--1-0) mathematical expressions, [137-138](#page--1-0) naming, [135-136](#page--1-0) inserting data, [548-555](#page--1-0) SELECT statement, [78](#page--1-0) SELECT DISTINCT statements, simulating with GROUP BY clause, [457-458](#page--1-0) SELECT expression, [76](#page--1-0) SELECT operation, [76](#page--1-0) SELECT query, [76](#page--1-0) sorting, [91-92](#page--1-0) ORDER BY clause, [93-96](#page--1-0) SELECT statements, [76-77](#page--1-0) clauses, [77-79](#page--1-0) eliminating duplicate rows, [88-90](#page--1-0) embedding OUTER JOINs, [307-310](#page--1-0) embedding in tables, [260-262](#page--1-0) ORDER, [92](#page--1-0) ORDER BY clause, [92](#page--1-0) sample statements, [97](#page--1-0) bowling league database, [103-104](#page--1-0) entertainment agency database, [100-101](#page--1-0) recipes database, [105-106](#page--1-0) sales orders database, [98-99](#page--1-0) school scheduling database, [102](#page--1-0) saving, [96-97](#page--1-0) sorting, [91-92](#page--1-0) WHERE clause. *See* WHERE clause writing requests with UNIONs, [348-349](#page--1-0) complex statements, [351-354](#page--1-0) SEQUEL-XRM, [58](#page--1-0) sequences, collating, [92-93](#page--1-0) set diagrams, [225](#page-38-0) set membership condition, [173-175](#page--1-0) set operations, [221](#page-34-0) difference, [228-](#page-41-0)[230](#page-43-0) between result sets, [230-](#page-43-0)[233](#page-46-0) problems you can solve, [233-](#page-46-0)[234](#page-47-0) intersections, [222-](#page-35-0)[223](#page-36-0) between result sets, [224-](#page-37-0)[227](#page-40-0) problems you can solve, [227-](#page-40-0)[228](#page-41-0)

SQL EXCEPT, [243-](#page-56-0)[245](#page-58-0) INTERSECT, [240-](#page-53-0)[242](#page-55-0) UNION, [245-](#page-58-0)[247](#page-60-0) versus SQL set operations, [239](#page-52-0) unions, [234-](#page-47-0)[235,](#page-48-0) [238](#page-51-0) combining result sets, [236-](#page-49-0)[238](#page-51-0) problems you can solve, [238-](#page-51-0)[239](#page-52-0) sets, [220-](#page-33-0)[221](#page-34-0) combining with UNION, [245-](#page-58-0)[247](#page-60-0) including some criteria but excluding others, [596-597](#page--1-0) with multiple AND criteria, [594-595](#page--1-0) with multiple NOT criteria, [595-596](#page--1-0) NOT. *See* NOT overview, [593-594](#page--1-0) sample statements, [618](#page--1-0) bowling league database, [629-633](#page--1-0) entertainment database, [622-624](#page--1-0) recipes database, [633-635](#page--1-0) sales orders database, [618-622](#page--1-0) school scheduling database, [625-628](#page--1-0) shortcuts, requesting all columns, [87-88](#page--1-0) Simple CASE, [644](#page--1-0) solving problems, [647-651](#page--1-0) single quotes, [117](#page--1-0) smallest values, finding with MIN, [430-431](#page--1-0) solving problems with driver tables, [679](#page--1-0) with unlinked data, [676-678](#page--1-0) problems with CASE, [647](#page--1-0) Searched CASE, [652-654](#page--1-0) Simple CASE, [647-651](#page--1-0) SOME, predicate keywords for subqueries, [392-395](#page--1-0) sorting SELECT query, [91-92](#page--1-0) ORDER BY clause, [93-96](#page--1-0) SELECT statement, [91-92](#page--1-0) UNIONs, [357-358](#page--1-0) SQL, origins of, [58-59](#page--1-0) early implementations, [59-60](#page--1-0) standardization, [60-62](#page--1-0) SQL set operations versus classic set operations, [239](#page-52-0) EXCEPT, [243-](#page-56-0)[245](#page-58-0)

INTERSECT, [240-](#page-53-0)[242](#page-55-0) UNION, [245-](#page-58-0)[247](#page-60-0) SQL Standard, data types, [111](#page--1-0) restrictions, [116](#page--1-0) SQL standard diagrams. *See* Appendix A SQL standards, structure of, [66-68](#page--1-0) SQL[/86, 61-63](#page--1-0) SQL[/89, 62-63](#page--1-0) SQL[/92, 63-64](#page--1-0) SQL/DS, [60](#page--1-0) SQUARE (Specifying Queries As Relational Expressions), [59](#page--1-0) standardization, [66](#page--1-0) ANSI/ISO standard, [62-65](#page--1-0) FIPS, [65](#page--1-0) ODBC, [65](#page--1-0) origins of SQL, [60-62](#page--1-0) SAA, [65](#page--1-0) X/OPEN, [65](#page--1-0) START TRANSACTION, [510](#page--1-0) statements DELETE. *See* DELETE INSERT. *See* INSERT SELECT DISTINCT statements. *See* SELECT DISTINCT statements UPDATE. *See* UPDATE Stonebraker, Michael, [60](#page--1-0) string values, comparing, [163-166](#page--1-0) structure of SQL standards, [66-68](#page--1-0) structures, [22](#page--1-0) fields, [23](#page--1-0) checklists for, [25-27](#page--1-0) naming, [23-25](#page--1-0) resolving multipart fields, [27-29](#page--1-0) resolving multivalued fields, [30-32](#page--1-0) relationships, [45, 48](#page--1-0) deletion rules, [48-49](#page--1-0) participation, [49-54](#page--1-0) tables, [32](#page--1-0) checklists for, [35-36](#page--1-0) keys, [42-45](#page--1-0) naming, [33-35](#page--1-0) resolving duplicate fields, [36-41](#page--1-0) subqueries, [376](#page--1-0) as column expressions, [378](#page--1-0) aggregate functions, [381-383](#page--1-0) syntax, [378-381](#page--1-0)

deleting rows, [577-579](#page--1-0) filtering rows, UPDATE, [512-515](#page--1-0) as filters, [384](#page--1-0) predicate keywords, [386-396](#page--1-0) syntax, [384-386](#page--1-0) row subqueries, [376-377](#page--1-0) sample statements, [399](#page--1-0) in expressions, bowling league database, [403](#page--1-0) in expressions, entertainment agency database, [400](#page--1-0) in expressions, recipes database, [403](#page--1-0) in expressions, sales orders database, [399-400](#page--1-0) in expressions, school scheduling database, [401](#page--1-0) as filters, bowling league database, [410-411](#page--1-0) as filters, entertainment agency database, [406-407](#page--1-0) as filters, recipes database, [412-413](#page--1-0) as filters, sales orders database, [405-406](#page--1-0) as filters, school scheduling database, [408-409](#page--1-0) scalar subqueries, [376-378](#page--1-0) table subqueries, [376-377](#page--1-0) UPDATE expressions, [518-520](#page--1-0) uses for, [397-398](#page--1-0) WHERE clause, GROUP BY clause, [456-457](#page--1-0) SUM, counting rows and values, [425-426](#page--1-0) syntax FULL OUTER JOINs, [320-322](#page--1-0) INNER JOIN, tables, [252-256](#page--1-0) assigning correlation names, [258-260](#page--1-0) embedding JOINs within JOINs, [262-267](#page--1-0) embedding SELECT statements, [260-262](#page--1-0) relationships, [267-268](#page--1-0) OUTER JOINs, tables, [302-307](#page--1-0) embedding JOINs with JOINs, [310-320](#page--1-0) embedding SELECT statements, [307-310](#page--1-0) System R, [6, 60](#page--1-0)

# **T**

table subqueries, [376-377](#page--1-0) tables, [32](#page--1-0) checklists for, [35-36](#page--1-0) driver tables. *See* driver tables duplicate fields, resolving, [36-41](#page--1-0)

INNER JOIN, [253-256](#page--1-0) assigning correlation names, [258-260](#page--1-0) embedding JOINs within JOINs, [262-267](#page--1-0) embedding SELECT statements, [260-262](#page--1-0) relationships, [267-268](#page--1-0) joining, samples, [270-275](#page--1-0) matching values, [283-294](#page--1-0) multiple tables, [276-283](#page--1-0) keys, [42-45](#page--1-0) linking tables, [16](#page--1-0) naming, [33-35](#page--1-0) OUTER JOINs, [302-307](#page--1-0) embedding JOINs with JOINs, [310-320](#page--1-0) embedding SELECT statements, [307-310](#page--1-0) relational databases, [7-8](#page--1-0) unlinked, [673-675](#page--1-0) time expressions, [131-133](#page--1-0) time literals, [119-120](#page--1-0) timestamp literals, [119-120](#page--1-0) totals, computing with SUM, [425-426](#page--1-0) trailing blanks, [166](#page--1-0) transactions, UPDATE, [510-511](#page--1-0) translating requests into SQL, [81-85](#page--1-0) expanding field of vision, [85-87](#page--1-0) using shortcuts to request all columns, [87-88](#page--1-0)

# **U**

UNION JOINs, [323](#page--1-0) UNIONs, [221,](#page-34-0) [234-](#page-47-0)[235,](#page-48-0) [238,](#page-51-0) [345-348](#page--1-0) combining result sets, [236-](#page-49-0)[238](#page-51-0) performing, [347](#page--1-0) problems you can solve, [238-](#page-51-0)[239](#page-52-0) sample statements, [359](#page--1-0) bowling league database, [368-370](#page--1-0) entertainment agency database, [365](#page--1-0) recipes database, [370-371](#page--1-0) sales orders database, [360, 362-364](#page--1-0) school scheduling database, [366-367](#page--1-0) SQL set operations, [245-](#page-58-0)[247](#page-60-0) uses for, [358-359](#page--1-0) writing requests, [348](#page--1-0) complex SELECT statements, [351-354](#page--1-0) SELECT statements, [348-349](#page--1-0) sorting, [357-358](#page--1-0) using UNION more than once, [355-356](#page--1-0) unlinked data, [672-674](#page--1-0) CROSS JOINs, deciding when to use, [675](#page--1-0) driver tables. *See* driver tables sample statements, [686](#page--1-0) unlinked tables. *See* unlinked tables, sample statements solving problems with, [676-678](#page--1-0) driver tables, [679](#page--1-0) unlinked tables, [673-675](#page--1-0) sample statements bowling league database, [695-696](#page--1-0) entertainment database, [689-691](#page--1-0) sales order database, [687-688](#page--1-0) school scheduling database, [691-695](#page--1-0) UPDATE, [505-507](#page--1-0) ensure you're updating the correct rows, [509](#page--1-0) expressions, [507-508](#page--1-0) subqueries, [518-520](#page--1-0) updating selected rows, [508](#page--1-0) JOINs, [515-516, 518](#page--1-0) samples, [521-522](#page--1-0) bowling league database, [533-537](#page--1-0) entertainment agency database, [526-530](#page--1-0) sales orders database, [522, 524-526](#page--1-0) school scheduling database, [530-533](#page--1-0) subqueries, filtering rows, [512-515](#page--1-0) transactions, [510-511](#page--1-0) updating multiple columns, [511-512](#page--1-0) uses for, [520-521](#page--1-0) updating multiple columns, [511-512](#page--1-0) selected rows, UPDATE, [508](#page--1-0) USING clause, [256](#page--1-0)

# **V**

value expressions, [139-141](#page--1-0) values counting with COUNT, [424-425](#page--1-0) explicit values. *See* explicit values inserting, [543-547](#page--1-0) non-key values, FULL OUTER JOINs, [323](#page--1-0) Null, [141-143, 199-203](#page--1-0) problems with, [143-144](#page--1-0) Venn diagram, [225](#page-38-0) Venn, John, [225](#page-38-0) views, relational databases, [11-12](#page--1-0)

#### **W**

WHERE clause, [157-159, 256](#page--1-0) CASE, [655](#page--1-0) deleting rows, [575](#page--1-0) filtering, [482-484](#page--1-0) predicates, [159-160](#page--1-0) SELECT statement, [79](#page--1-0) using, [160-162](#page--1-0) using GROUP BY in subqueries, [456-457](#page--1-0) Wong, Eugene, [60](#page--1-0) writing requests with UNIONs, [348](#page--1-0) complex SELECT statements, [351, 353-354](#page--1-0) SELECT statements, [348-349](#page--1-0) sorting, [357-358](#page--1-0) using UNION more than once, [355-356](#page--1-0)

# **X-Y-Z**

X/OPEN, [65](#page--1-0) X3H2, [61-62](#page--1-0)

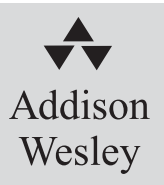

# The #1 Easy, Commonsense Guide to Database Design!

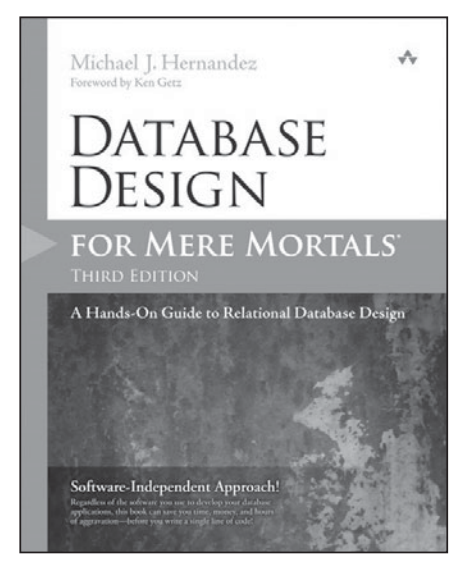

ISBN-13: 978-0-321-88449-7

Michael J. Hernandez's best-selling Database Design for Mere Mortals®, has earned worldwide respect as the clearest, simplest way to learn relational database design. Now, he has made this hands-on, software-independent tutorial even easier, while ensuring that his design methodology is still relevant to the latest databases, applications, and best practices. Step by step, *Database Design for Mere Mortals, Third Edition*, shows you how to design databases that are soundly structured, reliable, and flexible, even in modern web applications. Hernandez guides you through everything from database planning to defining tables, fields, keys, table relationships, business rules, and views. You'll learn practical ways to improve data integrity, how to avoid common mistakes, and when to break the rules.

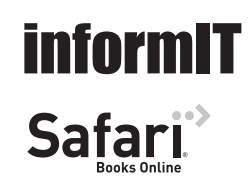

For more information and sample content, visit informit.com. eBook and print formats available.